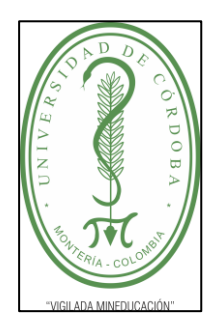

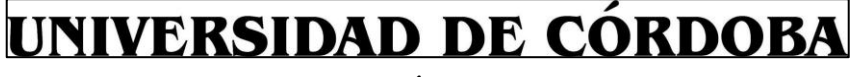

**INFORME FINAL PRÁCTICA EMPRESARIAL**

**Comité de Acreditación y Currículo Facultad de Ingenierías**

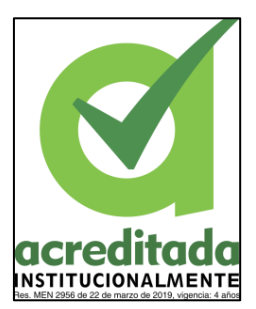

### **DESARROLLO E IMPLEMENTACIÓN DE UNA APLICACIÓN WEB PARA LA ADMINISTRACIÓN, GESTIÓN Y CONTROL DE LAS ACREENCIAS DE LA LEY 550 EN LA GOBERNACIÓN DE CÓRDOBA**

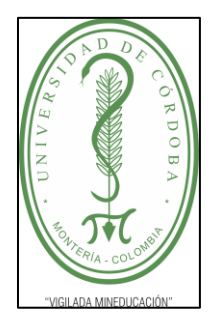

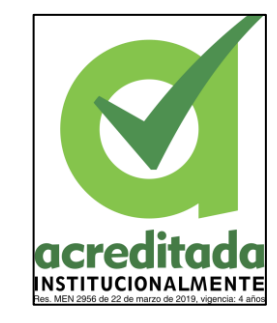

**GOBERNACIÓN DE CÓRDOBA**

### **JOSÉ ANTONIO RAMOS MENDOZA**

**UNIVERSIDAD DE CÓRDOBA FACULTAD DE INGENIERÍAS INGENIERIA DE SISTEMAS MONTERÍA, CÓRDOBA 2022**

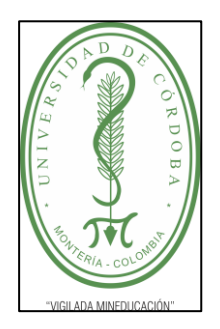

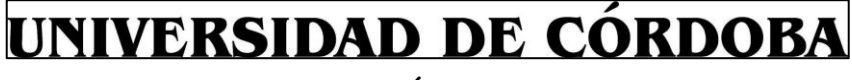

**INFORME FINAL PRÁCTICA EMPRESARIAL**

**Comité de Acreditación y Currículo Facultad de Ingenierías**

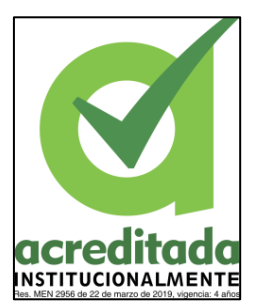

### **DESARROLLO E IMPLEMENTACIÓN DE UNA APLICACIÓN WEB PARA LA ADMINISTRACIÓN, GESTIÓN Y CONTROL DE LAS ACREENCIAS DE LA LEY 550 EN LA GOBERNACIÓN DE CÓRDOBA**

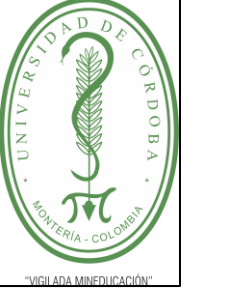

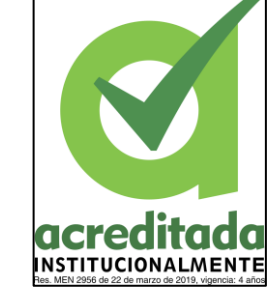

**GOBERNACIÓN DE CÓRDOBA**

### **JOSÉ ANTONIO RAMOS MENDOZA**

**Trabajo de grado presentado, en la modalidad de Práctica Empresarial para optar al Título de Ingeniero de Sistemas.**

> **Director (es): RICHARD CRAWFORD VIDAL, M.Sc. MARCO AREVALO YEPES, M.Sc.**

**UNIVERSIDAD DE CÓRDOBA FACULTAD DE INGENIERÍAS INGENIERÍA DE SISTEMAS MONTERÍA, CÓRDOBA 2022**

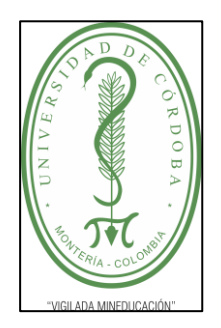

**INFORME FINAL PRÁCTICA EMPRESARIAL**

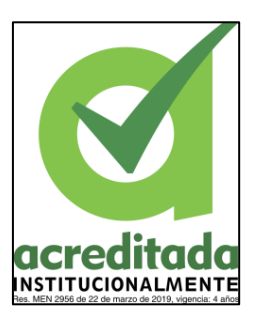

**Comité de Acreditación y Currículo Facultad de Ingenierías**

**La responsabilidad ética, legal y científica, de las ideas, conceptos, y resultados del proyecto de investigación, serán responsabilidad de los autores. Artículo 59, Acuerdo N° 022 del 21 de febrero de 2018 del Consejo Superior.**

**Tener en cuenta los Artículos y directrices establecidos la Resolución 1775, del 21 de agosto de 2019. En donde se establecen las directrices y las políticas de funcionamiento del repositorio institucional de la Universidad de Córdoba (Artículos tercero, octavo, once, entre otros).**

**"11 – BUENA FE: La universidad considera que la producción intelectual que, los profesores, funcionarios administrativos y estudiantes le presenten, es realizada por éstos, y que no han transgredido los derechos de otras personas. En consecuencia, la aceptará, protegerá, publicará y explotará, según corresponda y lo considere pertinente". Artículo 1, Acuerdo N° 045 del 25 de mayo de 2018 del Consejo Superior.**

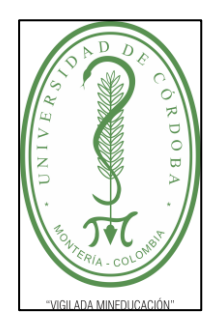

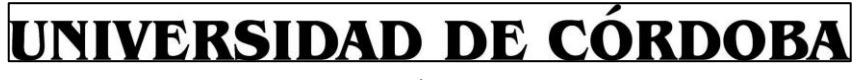

**INFORME FINAL PRÁCTICA EMPRESARIAL**

**Comité de Acreditación y Currículo Facultad de Ingenierías**

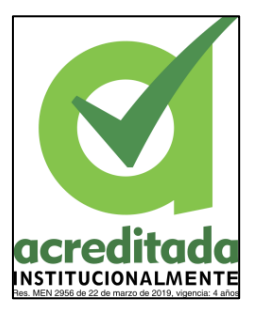

**Nota de aceptación**

**\_\_\_\_\_\_\_\_\_\_\_\_\_\_\_\_\_\_\_\_\_\_\_\_\_\_\_\_\_\_\_**

**\_\_\_\_\_\_\_\_\_\_\_\_\_\_\_\_\_\_\_\_\_\_\_\_\_\_\_\_\_\_\_**

**\_\_\_\_\_\_\_\_\_\_\_\_\_\_\_\_\_\_\_\_\_\_\_\_\_\_\_\_\_\_\_**

**\_\_\_\_\_\_\_\_\_\_\_\_\_\_\_\_\_\_\_\_\_\_\_\_\_\_\_\_\_\_\_**

**\_\_\_\_\_\_\_\_\_\_\_\_\_\_\_\_\_\_\_\_\_\_\_\_\_\_\_\_\_\_\_\_**

**\_\_\_\_\_\_\_\_\_\_\_\_\_\_\_\_\_\_\_\_\_\_\_\_\_\_\_\_\_\_\_\_**

**Firma del jurado**

**Firma del jurado**

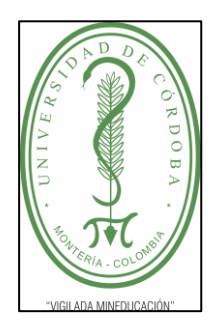

**INFORME FINAL PRÁCTICA EMPRESARIAL**

**Comité de Acreditación y Currículo Facultad de Ingenierías**

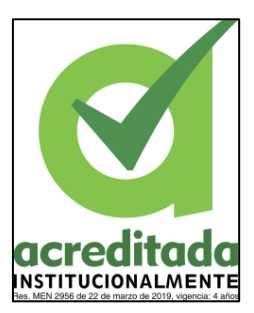

### **DEDICATORIA**

**A mi abuela**, quien ha sido mi principal modelo a seguir por la que hoy tengo esta gran oportunidad de ser una mejor persona y profesional, me ha acompañado durante los momentos más difíciles, y siempre he contado con su apoyo incondicional. Hoy le dedico este logro a ella por ser siempre ese pilar que nunca me dejo caer. **A mi madre**, el motor principal de mi vida, quien siempre se ha perocupado que no me falte nada, me ha apoyado incondicionalmente, y sin duda es quien, se siente más orgullosa de su hijo.

### **GRACIAS INFINITAS**

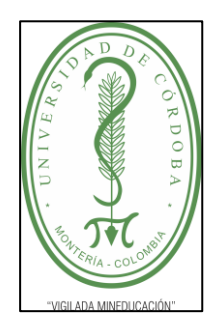

**INFORME FINAL PRÁCTICA EMPRESARIAL**

**Comité de Acreditación y Currículo Facultad de Ingenierías**

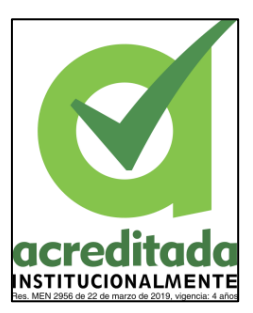

#### **Agradecimientos especiales a:**

A mi tutor de prácticas, M.Sc. RICHARD CRAWFORD VIDA. Impecable profesional y excelente persona. Gracias a sus virtudes, sus consejos, su paciencia y su constancia hoy puedo decir que he avanzado un gran paso en mi vida con esta práctica empresarial.

A mi asesor en la empresa, Ing. JOSÉ WALDO DE LA OSSA. Muchas gracias por sus múltiples palabras de ánimo, sus indicaciones y su tiempo durante todo mi proceso, realmente puedo decir que no pude haber tenido mejores profesionales que me acompañaran en este camino.

#### **Agradecimientos:**

A los amigos y compañeros de clase que me han acompañado en este maravilloso viaje, aunque mejor relacionado con unos pocos, pero orgullosos de compartir con todos ellos. A todos los maestros que me acompañaron en este camino. Sus palabras fueron sabias, su conocimiento preciso y exacto, debo decirles con todo orgullo que hoy soy un ingeniero de sistemas profesional. Gracias por su paciencia, por su conocimiento de manera profesional e invaluable, por su compromiso, determinación y tolerancia, al Ingeniero Marcos Arévalo Yepes, Director de Sistemas, por su comprensión y apoyo, y a todo el equipo de trabajo y empleados de la Dirección Técnica de Sistemas de la Gobernación de Córdoba.

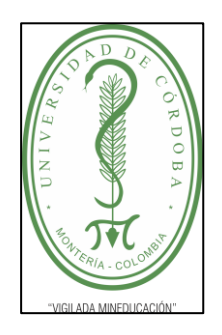

**INFORME FINAL PRÁCTICA EMPRESARIAL**

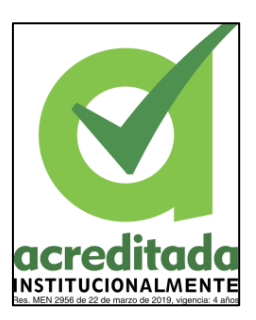

**Comité de Acreditación y Currículo Facultad de Ingenierías**

### **TABLA DE CONTENIDO**

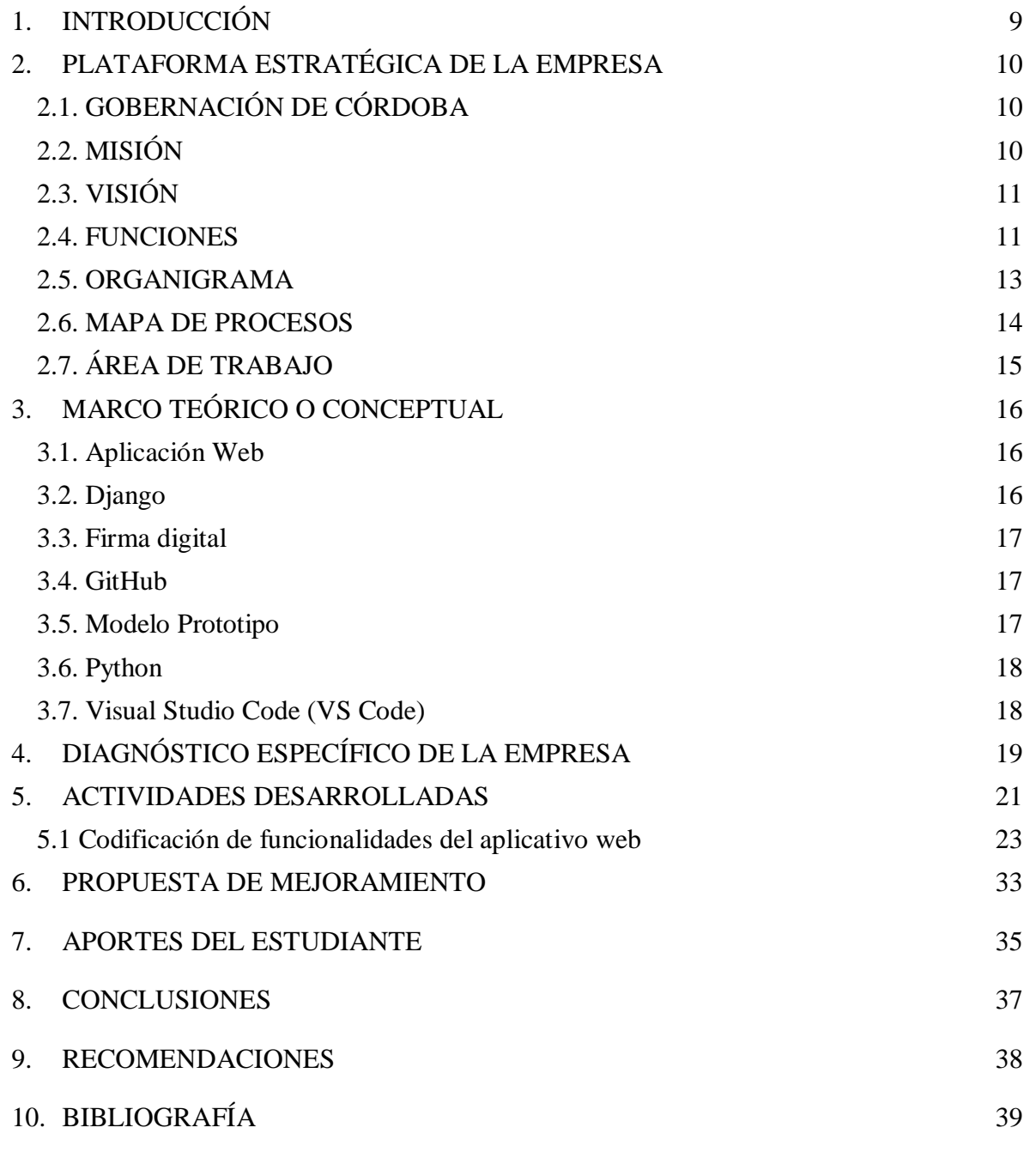

11. ANEXOS **Error! Bookmark not defined.**

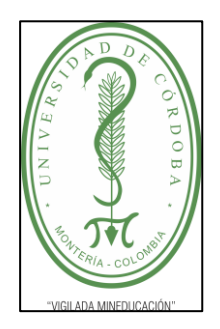

**INFORME FINAL PRÁCTICA EMPRESARIAL**

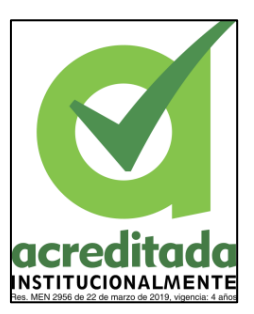

**Comité de Acreditación y Currículo Facultad de Ingenierías**

### **LISTADO DE TABLAS**

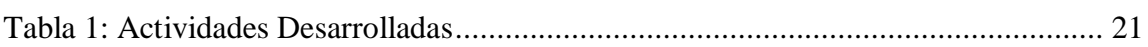

### **LISTADO DE FIGURAS**

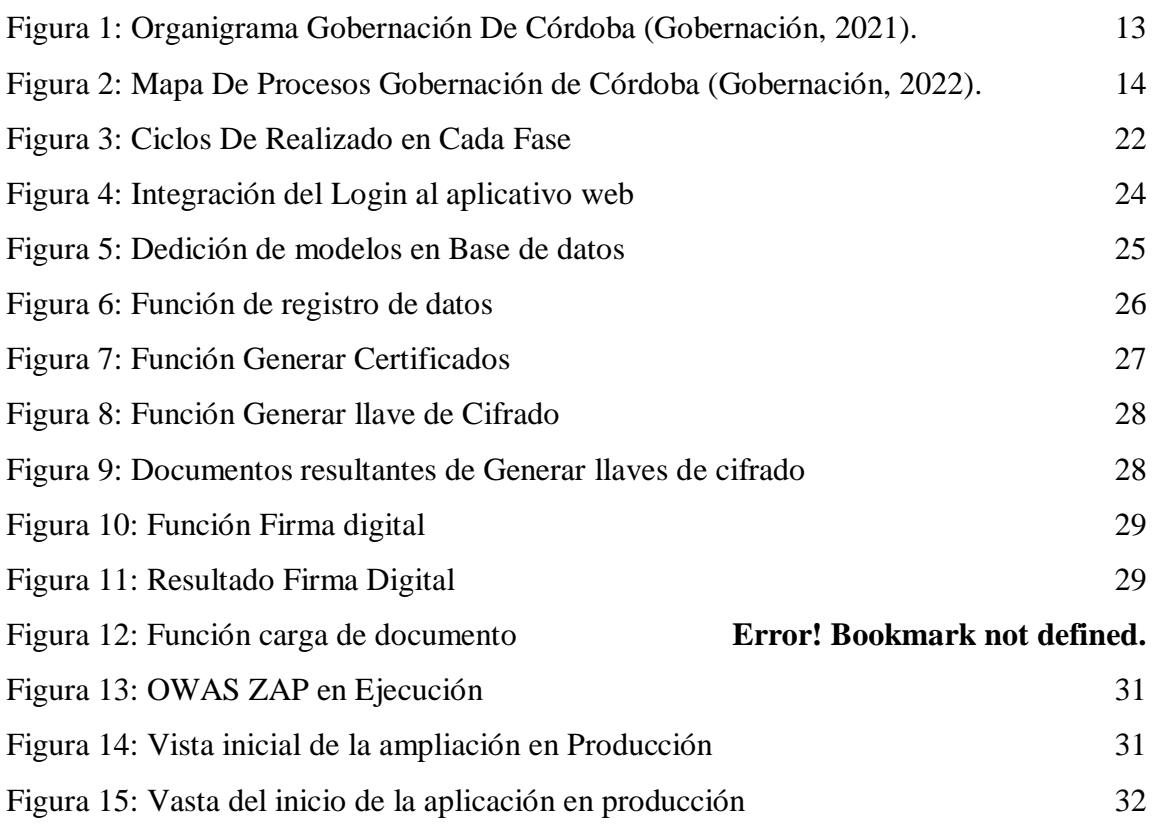

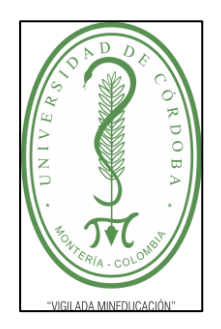

**INFORME FINAL PRÁCTICA EMPRESARIAL**

**Comité de Acreditación y Currículo Facultad de Ingenierías**

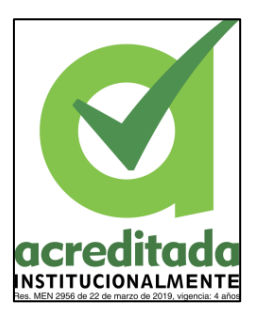

### **INTRODUCCIÓN**

<span id="page-8-0"></span>El programa "Jóvenes Pasantes" de la Gobernación de Córdoba, es un mecanismo institucional para que los jóvenes cordobeses tengan la posibilidad de desarrollar sus habilidades laborales, en las diferentes dependencias de la entidad, De esta forma, se brinda la oportunidad a los futuros tecnólogos y profesionales de adquirir experiencia en sus áreas de conocimiento específico, siendo éste un factor primordial en la actualidad para poder acceder y desempeñarse en el mercado laboral del país.

Por tal motivo, como estudiante del programa de Ingeniería en Sistemas de la Universidad de Córdoba, queda adscrito a la Dirección Técnica de Sistemas de la Gobernación de Córdoba, con el objetivo de brindar apoyo desde el saber específico a esta dependencia, en cabeza del ingeniero Marco Arévalo Yepes, desarrollando actividades de conformidad con las funciones establecidas para esta dirección en el DECRETO No. 0952 de 2016 (Gobernación de Córdoba, 2016).

La Dirección Técnica de Sistemas, tiene a cargo uno de los procesos de apoyo, como lo es la *Gestión de Tecnología y Sistemas de Información***,** proceso transversal a los demás procesos de la Entidad Territorial. Es así, que, entre las funciones, se encuentra el levantamiento de requisitos, diseño de aplicaciones web, móvil, y demás soluciones informáticas.

Ahora bien, la Dirección Técnica de Sistemas, entre los múltiples requerimientos allegados, destaca uno radicado bajo el oficio Nro. Adtva\_2022-0050 (Ver Anexo), suscrito por la Dirección de Ley 550, donde se expresa la necesidad de contar con herramienta de tecnología de gestión de información, que garantice la confidencialidad, integridad y la disponibilidad de los datos, relacionados con todas las acreencias en el marco del Acuerdo de restructuración de pasivos de la Ley 550. Es precisamente ante esta situación, que se prioriza e hizo necesaria la creación de una aplicación web para la administración, gestión y control de las acreencias en el marco de la ley 550 de 1999.

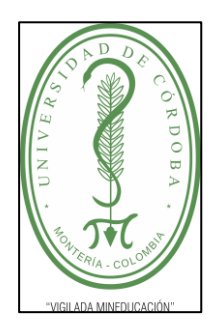

**INFORME FINAL PRÁCTICA EMPRESARIAL**

**Comité de Acreditación y Currículo Facultad de Ingenierías**

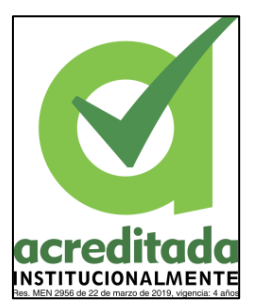

### **2. PLATAFORMA ESTRATÉGICA DE LA EMPRESA**

### <span id="page-9-0"></span>**2.1. GOBERNACIÓN DE CÓRDOBA**

<span id="page-9-1"></span>La Gobernación de Córdoba es una entidad pública territorial de Córdoba creada en virtud de la Ley Novena de 1951, identificada con el Nit. 800103935-6 y centrada en actividades públicas ejecutivas y de la administración pública en general y participa del desarrollo, coordinación y verificación de la ejecución de planes y programas nacionales y departamentales de crecimiento económico, social y de obras públicas en las condiciones que prevean las delegaciones que reciban y los contratos o convenios que para el efecto se celebren. Así mismo, promueve y ejecuta actividades económicas, que contribuyan al desarrollo del departamento y al bienestar la población. (Gobernación de Córdoba, 2022c)

#### **2.2. MISIÓN**

<span id="page-9-2"></span>La Gobernación de Córdoba es una entidad territorial que promueve, apoya y contribuye al incremento de la competitividad y productividad del departamento, a través de la implementación de políticas, programas y proyectos con impacto social y un entorno que posibilite la ejecución eficiente, equitativa y equitativa de los recursos. de salud, educación, caminos, agua, saneamiento básico, cultura, deporte y recreación; apoyar el crecimiento y desarrollo de la agricultura y la industria del departamento; atender las necesidades de las familias cordobesas y garantizar el acceso a los servicios por parte de las poblaciones vulnerables (víctimas) y de todas las poblaciones que habitan en la zona, para mejorar su calidad de vida. (Gobernación de Córdoba, 2022b)

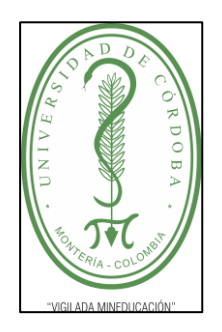

### UNIVERSIDAD DE CÓRDOBA **INFORME FINAL PRÁCTICA EMPRESARIAL**

**Comité de Acreditación y Currículo Facultad de Ingenierías**

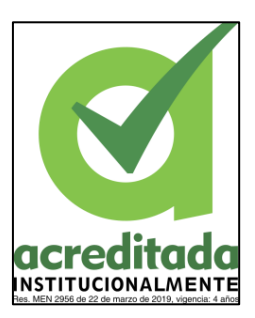

### **2.3. VISIÓN**

<span id="page-10-0"></span>Para el 2032, Córdoba se convertirá en una división líder en el campo del desarrollo territorial, con un crecimiento económico, social y ambiental continuo, del cual los cordobeses serán los protagonistas, liderados por la innovación y basado en una gestión pública confiable y eficaz. sobre la base del reconocimiento y respeto de los derechos de las personas, y la promoción de políticas y condiciones de convivencia ciudadana, sin distinción de raza, sexo, color o condición social, para construir un territorio bueno y competitivo; con oportunidades y seguridad, sustentados en los valores de respeto, justicia, compromiso, honestidad, solidaridad, lealtad y diligencia, logrando así los mejores indicadores de gestión a nivel. (Gobernación de Córdoba, 2022b)

#### **2.4. FUNCIONES**

<span id="page-10-1"></span>Según el DECRETO 1222 DE 1986 (abril 18) "Por el cual se expide el Código de Régimen Departamental".

- Participar en la elaboración de los planes y programas nacionales de desarrollo económico y social y de obras públicas y coordinar la ejecución de los mismos.
- Cumplir funciones y prestar servicios nacionales, o coordinar su cumplimiento y prestación, en las condiciones que prevean las delegaciones que reciban y los contratos o convenios que para el efecto se celebren.
- Promover y ejecutar, en cumplimiento de los respectivos planes y programas nacionales y departamentales, actividades económicas, que interesen a su desarrollo y al bienestar de sus habitantes.
- Prestar asistencia técnica, administrativa y financiera a los Municipios, promover su desarrollo y el bienestar de sus habitantes.

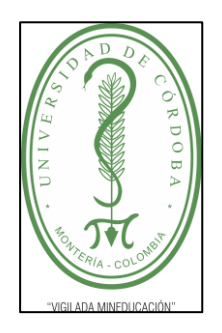

**INFORME FINAL PRÁCTICA EMPRESARIAL**

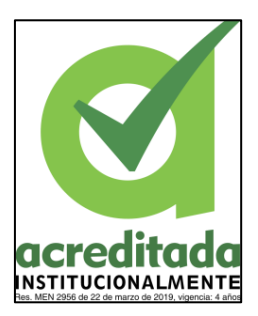

**Comité de Acreditación y Currículo Facultad de Ingenierías**

- Prestar asistencia administrativa, técnica y financiera a los Municipios, promover su desarrollo y ejercer sobre ellos la tutela que las leyes señalen.
- Colaborar con las autoridades competentes en la ejecución de las tareas necesarias para la conservación del medio ambiente y disponer lo que requiera la adecuada preservación de los recursos naturales.
- <span id="page-11-0"></span>● Cumplir las demás funciones administrativas y prestar los servicios que señalen la Constitución y las Leyes. (Gobernación de Córdoba, 2022)

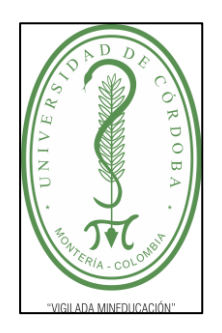

**INFORME FINAL PRÁCTICA EMPRESARIAL**

**Comité de Acreditación y Currículo Facultad de Ingenierías**

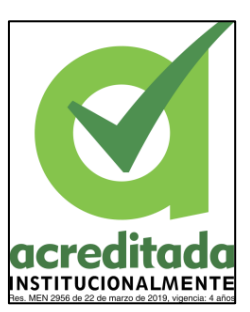

### **2.5. ORGANIGRAMA**

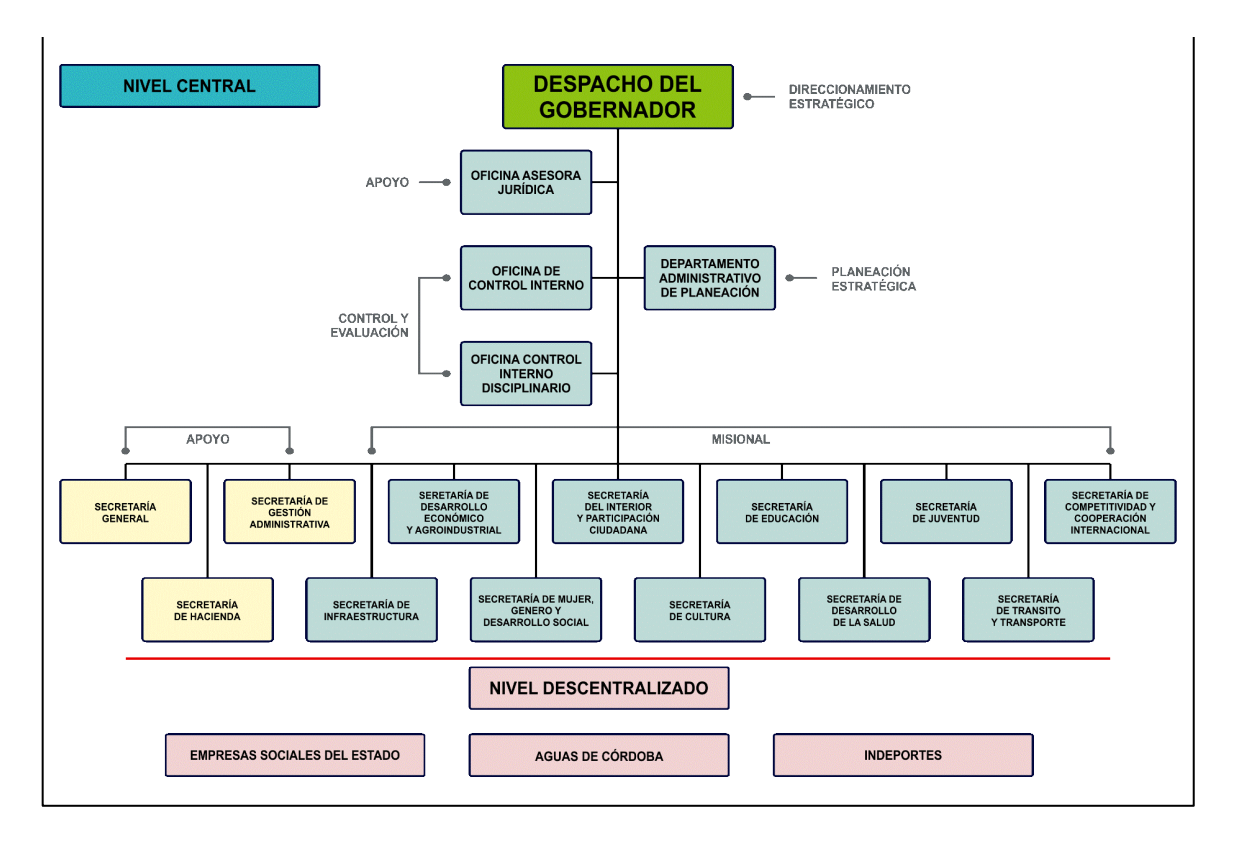

<span id="page-12-0"></span>*Figura 1: Organigrama Gobernación De Córdoba (Gobernación, 2021).*

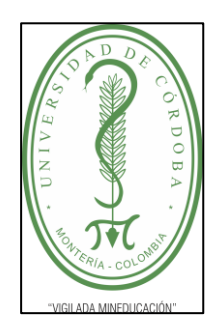

**INFORME FINAL PRÁCTICA EMPRESARIAL**

**Comité de Acreditación y Currículo Facultad de Ingenierías**

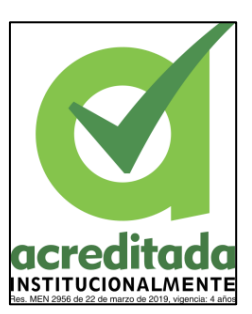

### **2.6. MAPA DE PROCESOS**

<span id="page-13-0"></span>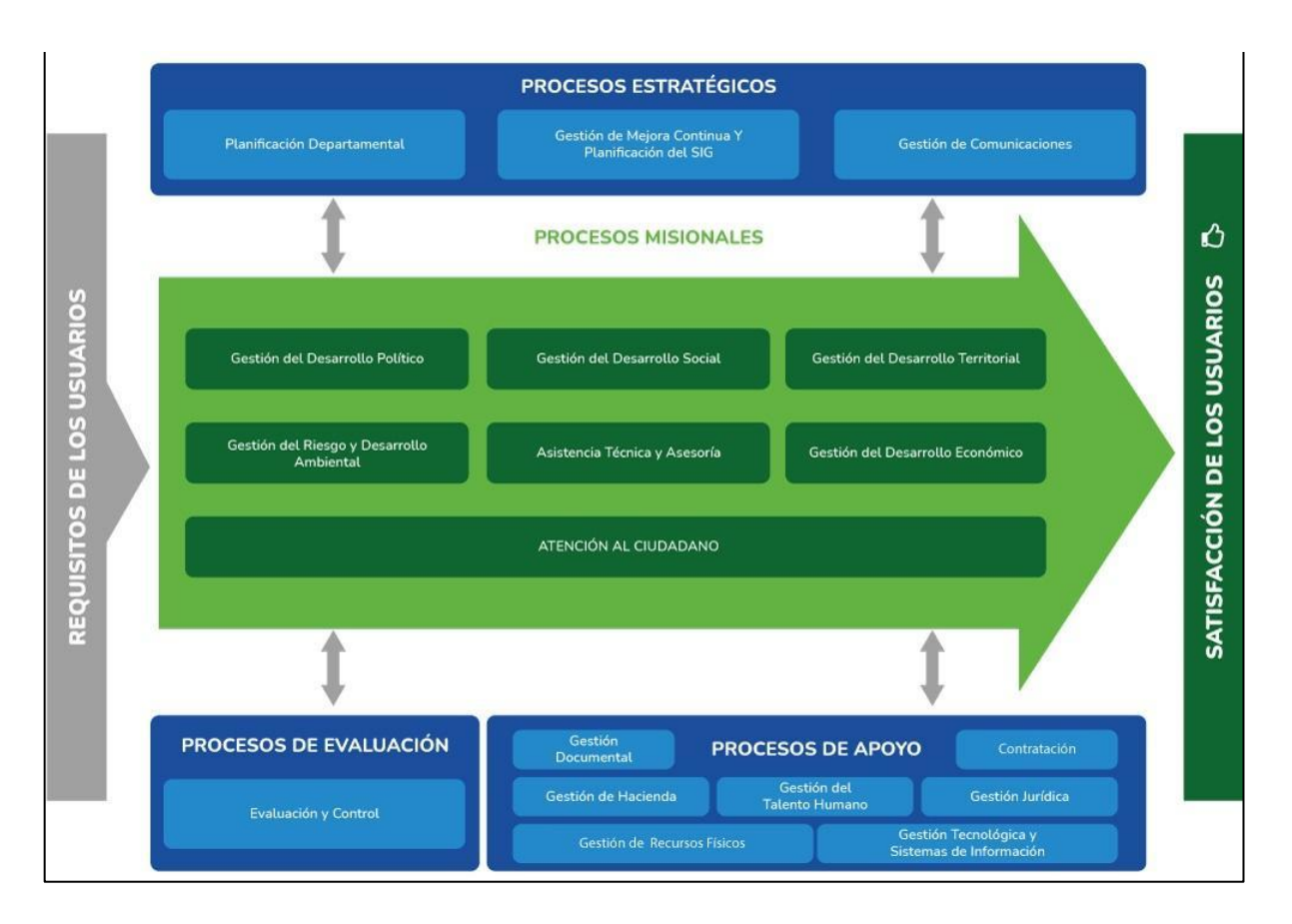

<span id="page-13-1"></span>*Figura 2: Mapa De Procesos Gobernación de Córdoba (Gobernación, 2022).*

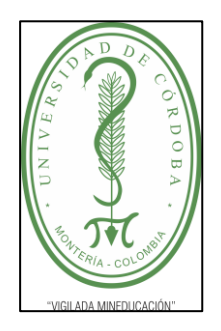

**INFORME FINAL PRÁCTICA EMPRESARIAL**

**Comité de Acreditación y Currículo Facultad de Ingenierías**

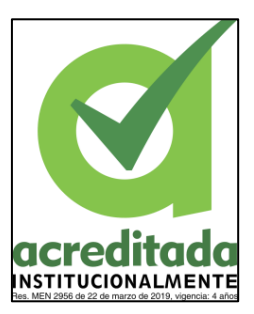

### **2.7. ÁREA DE TRABAJO**

<span id="page-14-0"></span>La práctica empresarial se desarrolló de forma presencial, haciendo parte del Equipo de Desarrollo de software de la Dirección de Sistemas de la Gobernación de Córdoba, bajo las indicaciones y guía del Ingeniero Marco Arévalo Yepes. El trabajo se desarrolló dentro del marco de trabajo de la metodología de Prototipado o modelo de desarrollo evolutivo, supervisado por Ingeniero Jose Waldo de la Ossa, encargado de orientar y colaborar con las funciones del pasante.

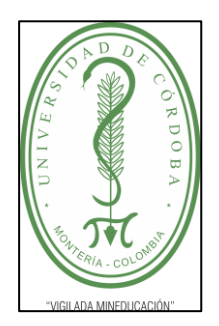

**INFORME FINAL PRÁCTICA EMPRESARIAL**

**Comité de Acreditación y Currículo Facultad de Ingenierías**

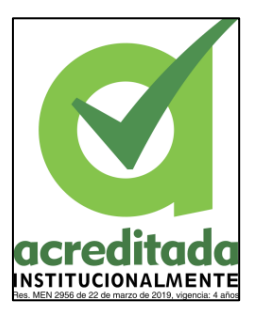

### **3. MARCO TEÓRICO O CONCEPTUAL**

#### <span id="page-15-1"></span><span id="page-15-0"></span>**3.1. APLICACIÓN WEB**

En ingeniería de software, una aplicación web, es una aplicación que los usuarios pueden utilizar, accediendo a un servidor web a través de un navegador usando la Internet o una intranet. Es decir, una aplicación (software) codificada en un lenguaje de programación compatible con un navegador web, y cuya ejecución se confía al navegador.

La aplicación web es la opción preferida de miles de usuarios potenciales debido a la facilidad de uso del navegador web como cliente ligero, la independencia del sistema operativo y la capacidad de actualizar y mantener fácilmente las aplicaciones web sin distribuir ni instalar software en el dispositivo del usuario final (Vidal-Silva et al., 2021).

#### <span id="page-15-2"></span>**3.2. DJANGO**

Es un framework de aplicación web gratuito y de código abierto escrito en Python. Un framework web es un conjunto de componentes que ayudan al desarrollo de sitios web de manera ágil y rápida.

Al crear un sitio web, siempre debe haber un conjunto similar de componentes, por ejemplo, cómo manejar la autenticación de usuario (registro, inicio de sesión, cierre de sesión), el panel de administración del sitio web, formularios y cómo cargar archivos.(tutorial.djangogirls.org, 2022).

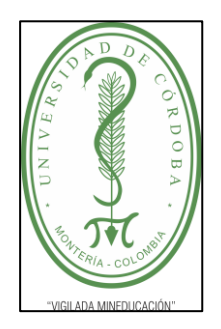

**INFORME FINAL PRÁCTICA EMPRESARIAL**

**Comité de Acreditación y Currículo Facultad de Ingenierías**

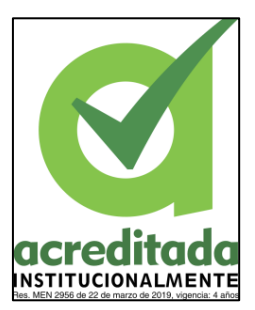

#### <span id="page-16-0"></span>**3.3. FIRMA DIGITAL**

Una firma digital (que no debe confundirse con un certificado digital) es una técnica matemática utilizada para verificar la autenticidad e integridad de un mensajes, software o documentos digitales.

A diferencia de las firmas tradicionales, las firmas digitales no se componen de nombres, sino de dos "claves" o cadenas separadas. Consiste en aplicar un mecanismo criptográfico al contenido de un mensaje o documento con el fin de demostrar al destinatario del mensaje que el mensaje no ha cambiado desde que se envió (RENIEC, 2015).

#### <span id="page-16-1"></span>**3.4. GITHUB**

Es la plataforma de alojamiento que pertenece a Microsoft que brinda a los desarrolladores la capacidad de crear repositorios de código y almacenarlos de forma segura en la nube mediante un sistema de control de versiones llamado Git.

Facilita la organización de proyectos y permite que múltiples desarrolladores colaboren en tiempo real. Esto significa que puede centralizar el contenido de sus repositorios y ponerlos a disposición para la colaboración con otros miembros de su organización (Lopez-Pellicer et al., 2015).

#### <span id="page-16-2"></span>**3.5. MODELO PROTOTIPO**

Un modelo de prototipo o modelo de desarrollo evolutivo se utiliza principalmente en el desarrollo de software para brindar a los usuarios una vista previa de cómo se verá un programa o sistema. Se llama desarrollo evolutivo porque el modelo prototipo evoluciona hacia el producto final (Alba, 2018).

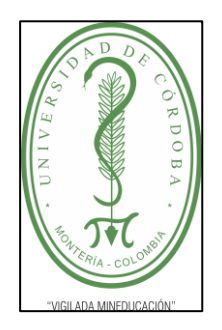

### UNIVERSIDAD DE CÓRDOBA **INFORME FINAL PRÁCTICA EMPRESARIAL**

**Comité de Acreditación y Currículo Facultad de Ingenierías**

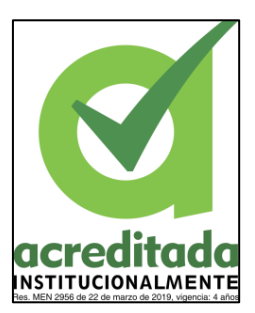

#### <span id="page-17-0"></span>**3.6. PYTHON**

Es un lenguaje de programación de alto nivel utilizado para desarrollar todo tipo de aplicaciones. A diferencia de otros lenguajes como Java o .NET, es un lenguaje interpretado, por lo que una aplicación escrita en Python no necesita ser compilada para ejecutarse, sino que puede ser escrita directamente por una computadora usando un programa llamado intérprete. Será ejecutado, por lo que no es necesario "traducirlo" a lenguaje de máquina (Santander Universidades, 2021).

#### <span id="page-17-1"></span>**3.7. VISUAL STUDIO CODE (VS CODE)**

Es un editor de código fuente desarrollado por Microsoft. Es un software multiplataforma gratuito disponible para Windows, GNU/Linux y macOS. VS Code tiene una variedad de extensiones que brindan una excelente integración de Git, compatibilidad con la depuración de código y la capacidad de escribir y ejecutar código en básicamente cualquier lenguaje de programación (Microsft, 2022).

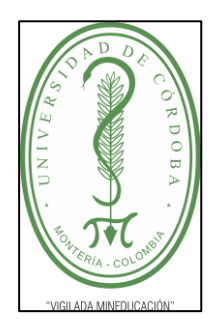

**INFORME FINAL PRÁCTICA EMPRESARIAL**

**Comité de Acreditación y Currículo Facultad de Ingenierías**

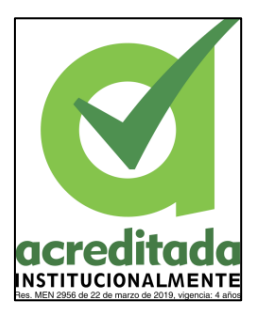

### **4. DIAGNÓSTICO ESPECÍFICO DE LA EMPRESA**

<span id="page-18-0"></span>La Gobernación de Córdoba es una entidad pública territorial del departamento de Córdoba creada a partir de la Ley Novena de 1951, orientada en la realización, coordinación de actividades públicas ejecutivas y de la administración pública de forma general, igualmente participa en el desarrollo, coordinación y verificación de la ejecución de planes, estrategias, programas nacionales y departamentales en virtud de velar por el crecimiento social y económico del departamento.

En Las funciones, reflejadas en la ley novena de 1951, se encuentra contemplada, la gestión, administración y control de las obligaciones económicas con las entidades del estado, personas naturales y jurídicas, esto a través de la secretaría de hacienda departamental y sus dependencias.

Por tanto, en base a lo anterior, la Gobernación de Córdoba como entidad pública se acogió a la Ley 550 de 1999 en el año 2009, aceptando la intervención del estado con el fin de velar por el cumplimiento de las obligaciones monetarias entre la entidad pública o privada con sus acreedores, esto por medio del uso de un acuerdo de reestructuración que define normas y tiempos que deben ser cumplido para llevar a término lo establecido.

Por consiguiente, la Gobernación de Córdoba establece la Dirección de Ley 550, adscrita a la Secretaría de Hacienda, para que cumpla las funciones de administrar, registrar, gestionar y controlar las obligaciones monetarias (Acreencias), con los deudores (Acreedores) que presentaron toda la documentación requerida al momento de realizarse el acuerdo, esto mediante un inventario inicial establecido en 2009 el cual fue modificado en el 2015, este documento contiene toda la información sobre la deuda y la información de los Acreedores.

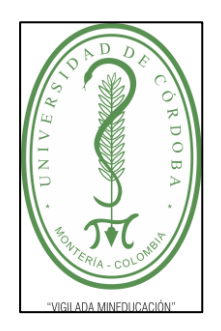

### UNIVERSIDAD DE CÓRDOBA **INFORME FINAL PRÁCTICA EMPRESARIAL**

**Comité de Acreditación y Currículo Facultad de Ingenierías**

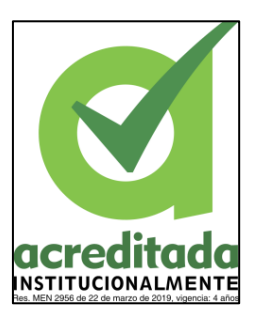

Para administrar esta información mencionada anteriormente, se utilizaba una matriz en Excel, la cual también era usada para registrar todas las acciones que se realizaban sobre la obligación tales como: pagos, ajustes, depuraciones, etc. En consecuencia, surgen dificultades teniendo en cuenta el deber de proteger la información registrada en dicho documento. Por tratarse de un documento Excel, presenta vulnerabilidades de seguridad al no garantizar la integridad de los registros, además de las modificaciones que ha sufrido la matriz, impidiendo la consistencia de los datos y la perdida de los mismos, sufriendo cambios en el formato de los datos.

Teniendo en cuenta lo anterior, el funcionario encargado de la Dirección de Ley 550, mediante un Oficio (ver anexo) enviado a la Dirección de Sistemas de la Gobernación de Córdoba, solicitó la creación de un mecanismo, que garantice el acceso a la información, además de dar veracidad de la integridad y la seguridad de la misma, y la asignación de roles a los integrantes de dicha Dirección, para el acceso a la información y los terceros, con derecho a solicitar la misma. Por esta razón, en aras de bridar una solución a la petición de la Dirección de ley 550, el Director de Sistemas, con un análisis previo de la situación, optó por el desarrollo de una aplicación web, que permitiera garantizar todas las necesidades establecidas, además de proporcionar facilidad de acceso a los datos en cualquier lugar a las personas que tienen la competencia y autoridad mediante el uso de doble validación y en términos documentales la implementación de firma electrónica y código de validación para los certificados generados, esto siendo encargado al grupo de desarrollo y análisis, donde se establecieron las labores y los lineamientos necesarios para llevar a cabo el desarrollo de la aplicación web.

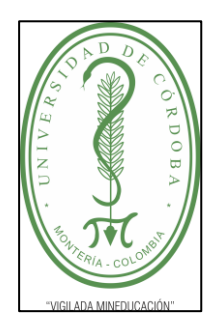

**INFORME FINAL PRÁCTICA EMPRESARIAL**

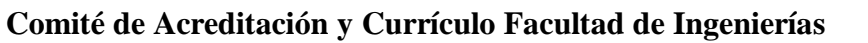

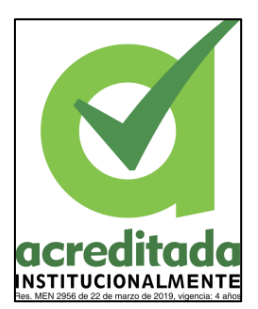

### **5. ACTIVIDADES DESARROLLADAS**

<span id="page-20-0"></span>Durante las prácticas en la Dirección de Sistemas, fueron asignadas las siguientes actividades enfocadas al rol que este debía cumplir como backend.

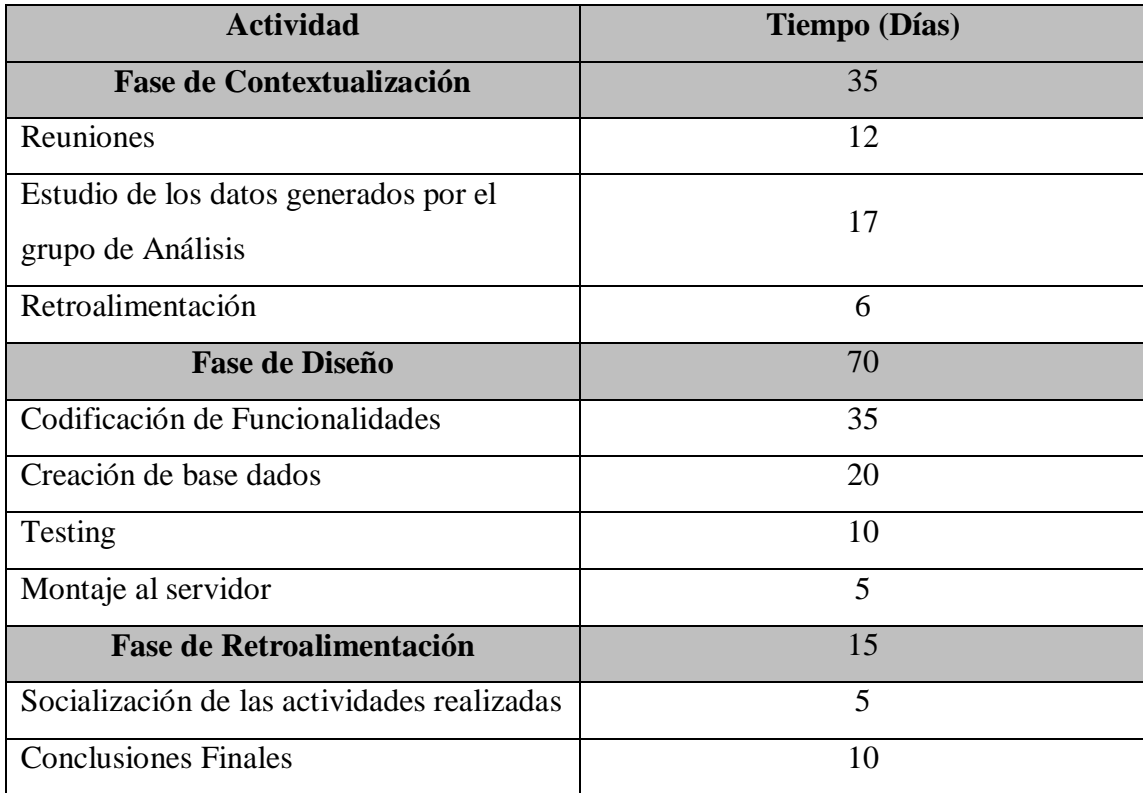

<span id="page-20-1"></span>*Tabla 1: Actividades Desarrolladas*

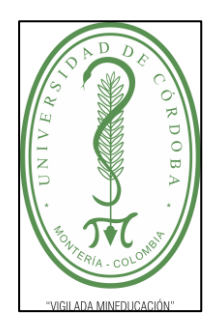

**INFORME FINAL PRÁCTICA EMPRESARIAL**

**Comité de Acreditación y Currículo Facultad de Ingenierías**

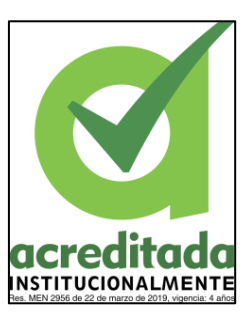

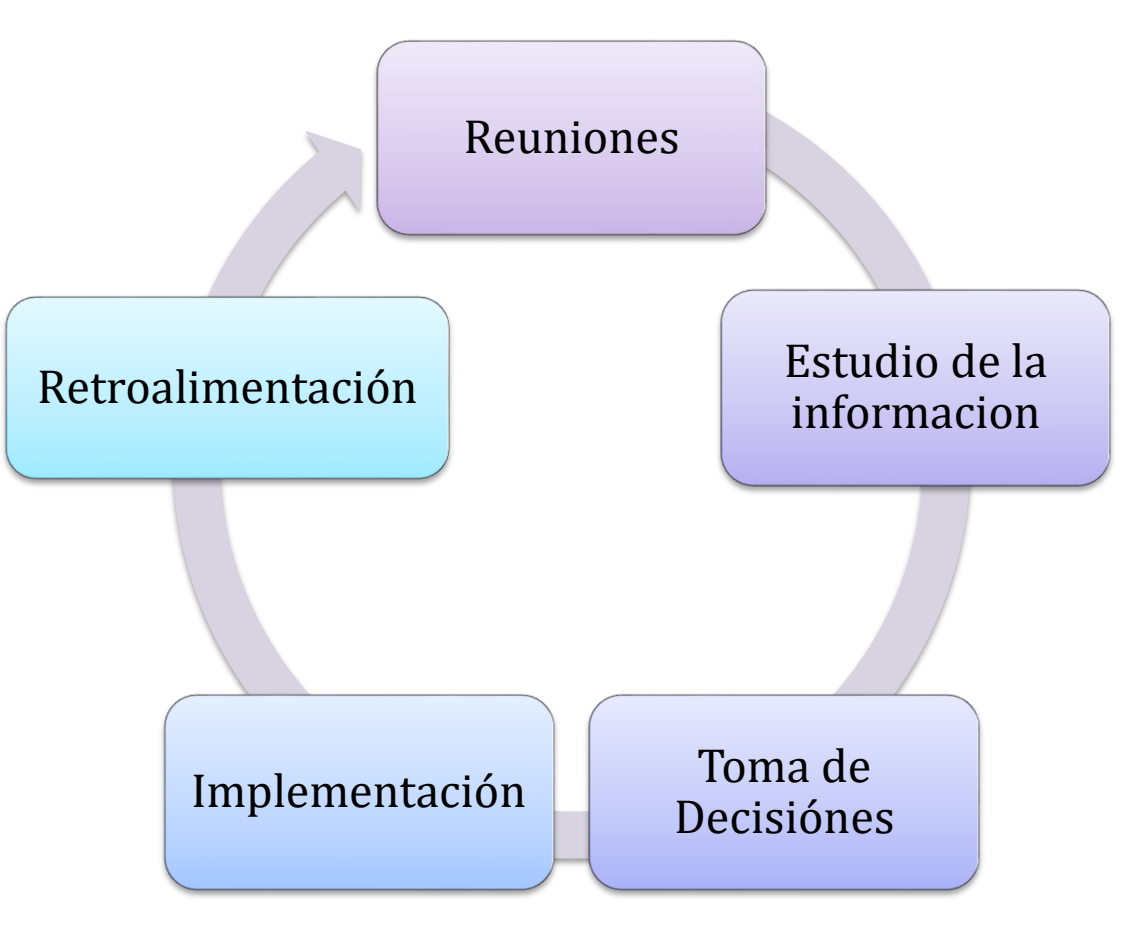

*Figura 3: Ciclos De Realizado en Cada Fase*

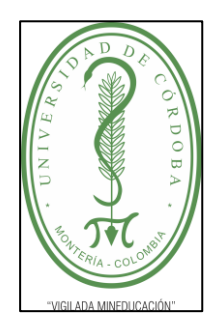

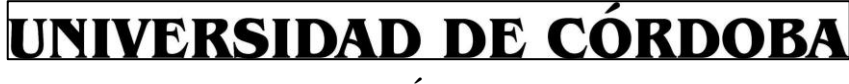

**INFORME FINAL PRÁCTICA EMPRESARIAL**

**Comité de Acreditación y Currículo Facultad de Ingenierías**

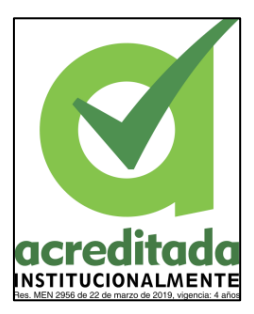

#### **5.1. FASE DE CONTEXTUALIZACIÓN**

En esta fase se llevaron a cabo reuniones con la Dirección de ley 550, teniendo en cuenta el Oficio Nro. Adtva\_2022-0050 (Ver Anexo) del 27 de abril de 2022, Enviado a la Dirección Técnica de Sistemas, que define la necesidad de la creación de un mecanismo de seguridad que brinde, integridad, accesibilidad y parametrización, de los datos que la Dirección suministro, por medio de estas reuniones se sentaron las bases y se logró contextualizar la metodología y la problemática existente, además de definir el horizonte para completar el desarrollo del proyecto.

El grupo de análisis estuvo presente en las reuniones con la finalidad de definir los requerimientos del proyecto. Los cuales fueron recibidos por el grupo de desarrollo con base en los datos suministrados por grupo de análisis, se estableció el entorno de desarrollo y el lenguaje de programación que para este caso se decidió usar el framework Django que está diseñado en Python.

#### <span id="page-22-0"></span>**5.2 FASE DE DESARROLLO**

Durante esta actividad se aplicaron los conocimientos en programación, desarrollando las funciones del aplicativo web que fueron definidos a partir del levantamiento de requisitos realizados por el grupo de análisis, mediante el uso del framework Django, el cual es un Framework desarrollado en el lenguaje de programación Python, esto debido a la capacidad del lenguaje para el manejo de grandes volúmenes de información, además de su usabilidad y su característica de lenguaje no compilado que es muy parecido al lenguaje humano, además de sus amplia librerías que proporcionan al usuario final un vasto conjunto herramientas con las cuales poder desarrollar una aplicación web muy eficiente.

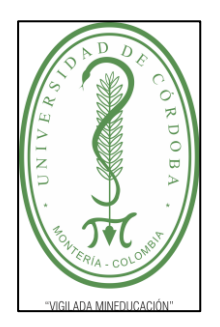

**INFORME FINAL PRÁCTICA EMPRESARIAL**

**Comité de Acreditación y Currículo Facultad de Ingenierías**

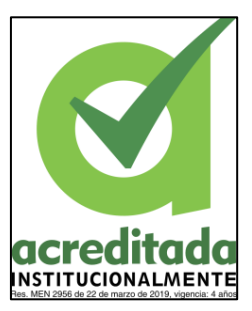

Durante esta etapa se desarrollaron la mayoría de las funciones fundamentales que debe cumplir una aplicación de gestión y control datos, lo que comúnmente se conoce como CRUD, a demás para el sistema de autenticación de Usuarios (Login) se hizo la integración con el mismo que ya dispone el freeworks.

- CREATE (Crear o registrar datos)
- READ (Leer los registros)
- UPDATE (Actualizar registros)
- DELETE (Eliminar registros)

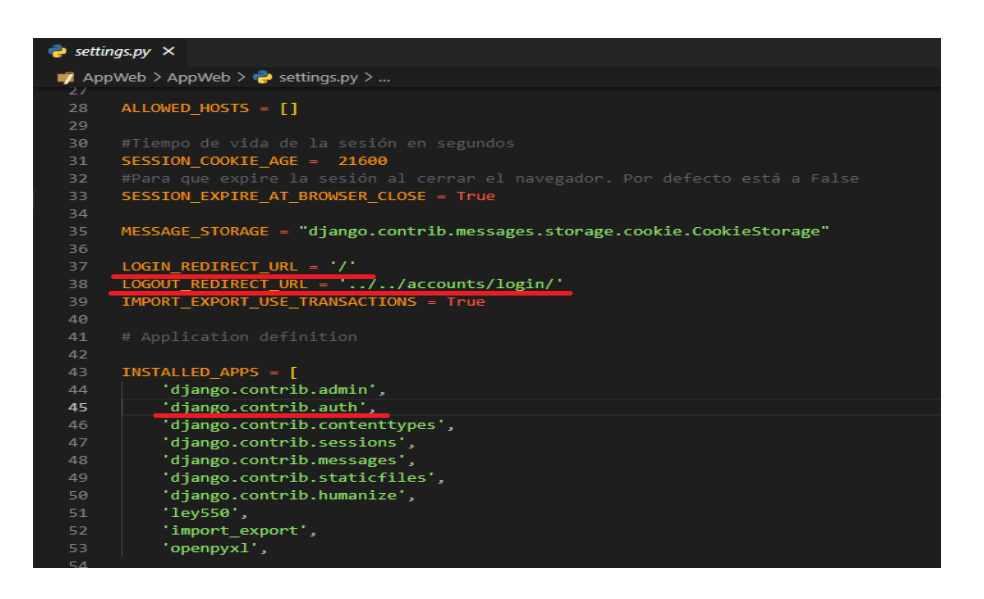

*Figura 4: Integración del Login al aplicativo web*

<span id="page-23-0"></span>Para crear el CRUD previamente debió establecerse la base de datos en Django, la base de datos se puede diseñar mediante la definición de modelos dentro del freeworks, de este modo se puede tener un control al momento de asignar las relaciones y las llaves relacionales de la base de datos de una forma más ágil.

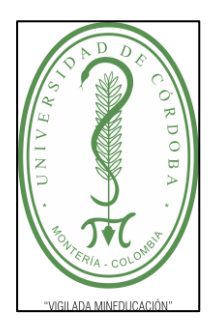

 $\overline{a}$ 

# UNIVERSIDAD DE CÓRDOBA

**INFORME FINAL PRÁCTICA EMPRESARIAL**

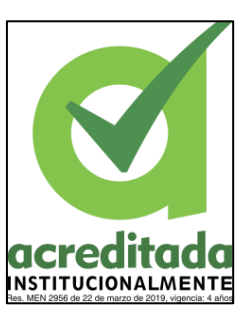

### **Comité de Acreditación y Currículo Facultad de Ingenierías**

| <b>T</b> AppWeb > ley550 > $\bullet$ models.py > $\bullet$ glosario > $\bullet$ glosario |                                                                                                    |  |  |  |  |  |
|------------------------------------------------------------------------------------------|----------------------------------------------------------------------------------------------------|--|--|--|--|--|
| 2                                                                                        | from django.db import models                                                                               |  |  |  |  |  |
| 3                                                                                        | from .validators import valid extension                                                                    |  |  |  |  |  |
| 4                                                                                        | from django.contrib.auth.models import User                                                                |  |  |  |  |  |
| 5                                                                                        |                                                                                                    |  |  |  |  |  |
| 6                                                                                        |                                                                                                    |  |  |  |  |  |
|                                                                                          | class acreedor(models.Model):                                                                              |  |  |  |  |  |
| 8                                                                                        | id acreedor = models.IntegerField(primary key=True, unique=True, null=False,verbose name="Identificación") |  |  |  |  |  |
| 9                                                                                        | razonsocial = models.CharField(max length=100, verbose name="Razón Social ó Nombres",blank=True,null=True) |  |  |  |  |  |
| 10                                                                                       | cargo = models.CharField(max_length=50, verbose_name="Cargo",blank=True,null=True)                         |  |  |  |  |  |
| 11                                                                                       | telefono = models.CharField(max length=20, verbose name="Teléfono",blank=True,null=True)                   |  |  |  |  |  |
| 12                                                                                       | email = models.EmailField(max_length=50, verbose_name="Correo Electronico",blank=True, null=True)          |  |  |  |  |  |
| 1 <sub>3</sub>                                                                           | usuario= models.ForeignKey(User, on delete=models.CASCADE, blank=True, null=True)                          |  |  |  |  |  |
| 14                                                                                       |                                                                                                    |  |  |  |  |  |

*Figura 5: Dedición de modelos en Base de datos*

<span id="page-24-0"></span>Para la implementación del CRUD, Django proporciona el método ORM<sup>1</sup> el cual permite mapear la estructura de la base de datos, esto proporciona la creación de formularios con base en los modelos (Models Forms), así mismo las respetivas acciones propias del CRUD, solo con implementar algunas líneas de código.

Para el caso del aplicativo, estos formularios son enviados como un diccionario de objetos directo a la vista en la cual se renderiza de forma predeterminada.

<sup>1</sup> *ORM* es un modelo de programación que permite mapear las estructuras de una base de datos relacional (*SQL Server*, *Oracle*, MySQL, etc.), sobre una estructura lógica de entidades con el objeto de simplificar y acelerar el desarrollo de nuestras aplicaciones.

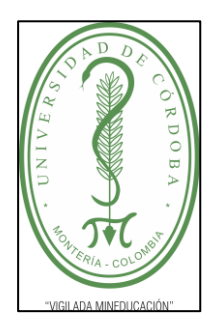

**INFORME FINAL PRÁCTICA EMPRESARIAL**

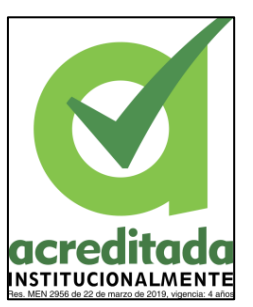

**Comité de Acreditación y Currículo Facultad de Ingenierías**

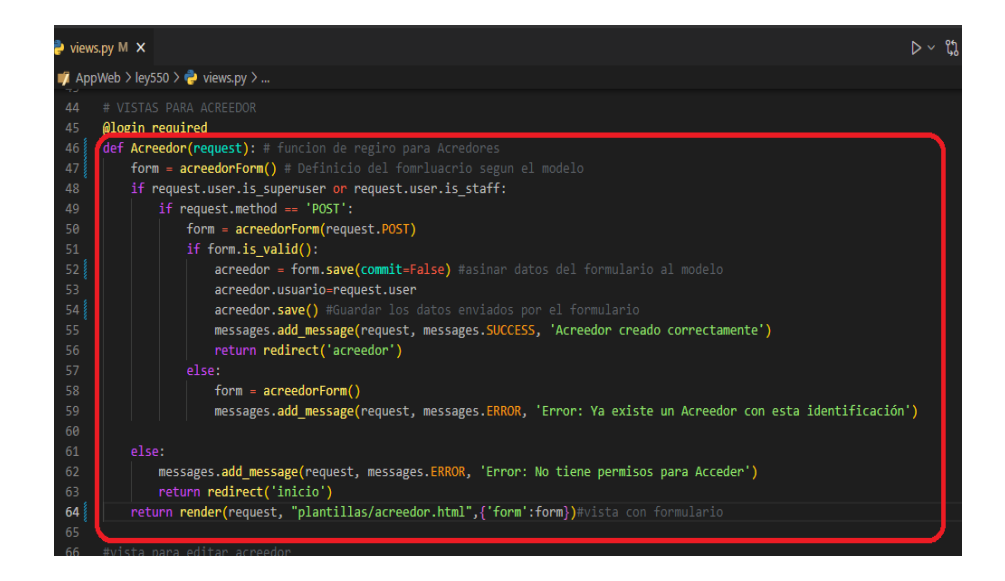

*Figura 6: Función de registro de datos*

<span id="page-25-0"></span>Además del CRUD, al sistema se le agregaron diversas funcionalidades, esto el fin de dar cobertura a todas las necesidades manifestada por la Dirección de ley 550, como son, la de generar certificados y reportes en formato PDF, siguiendo los lineamientos de creación de oficios de la Gobernación.

Para hacer que el aplicativo lograra generar PDF, se usó la librería *Weasyprint* la cual permite generar un documento PDF a partir de una plantilla HTML.

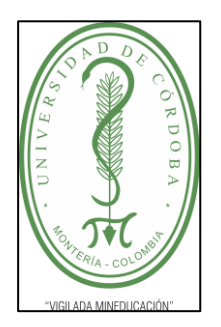

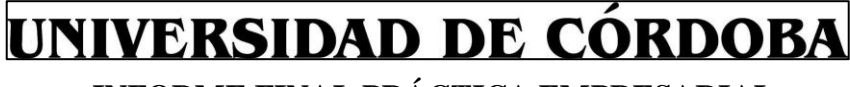

**INFORME FINAL PRÁCTICA EMPRESARIAL**

**Comité de Acreditación y Currículo Facultad de Ingenierías**

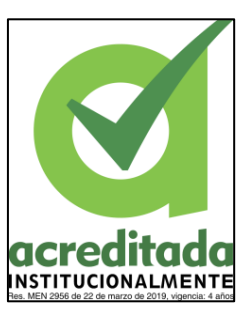

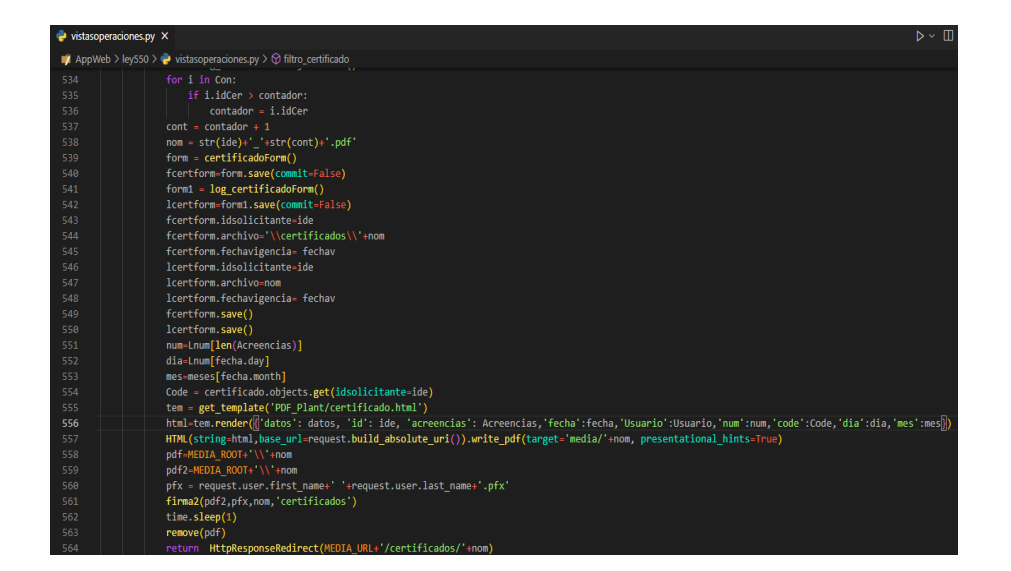

*Figura 7: Función Generar Certificados*

<span id="page-26-0"></span>Para velar por la seguridad y la autenticidad de los documentos arrojados por el aplicativo web, se hizo necesario implementar la firma digital de los mismos, y de esta manera poder validar sí los documentos fueron generados desde la aplicación (autenticidad), y asimismo, determinar si han sido alterados (integridad).

La implementación de esta funcionalidad se logró haciendo uso de las librerías *Pyhanko* y *OpenSSL*. La librería OpenSSL se utilizó para generar las llaves de cifrado, aplicando un Hash-2, como resultado se obtiene un certificado PFX.

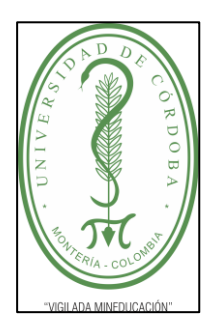

**INFORME FINAL PRÁCTICA EMPRESARIAL**

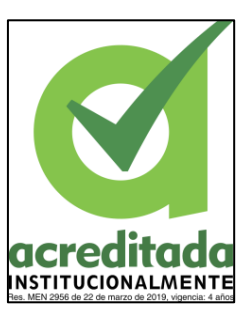

**Comité de Acreditación y Currículo Facultad de Ingenierías**

|                                                      | vistasoperaciones.py<br>GenerarPFX.py X                                        |  |  |  |  |  |  |  |
|------------------------------------------------------|--------------------------------------------------------------------------------|--|--|--|--|--|--|--|
| <b>AppWeb</b> > Firmador > $\bullet$ GenerarPFX.py > |                                                                                |  |  |  |  |  |  |  |
| $\mathbf{1}$                                         | import OpenSSL                                                                 |  |  |  |  |  |  |  |
| $\overline{2}$                                       | from AppWeb.settings import FIRMAS ROOT                                        |  |  |  |  |  |  |  |
| в.                                                   | def generarpar(certi):                                                         |  |  |  |  |  |  |  |
| $\overline{4}$                                       | key = OpenSSL.crypto.PKey()                                                    |  |  |  |  |  |  |  |
| 5                                                    | key.generate key( OpenSSL.crypto.TYPE RSA, 1024 )                              |  |  |  |  |  |  |  |
| 6                                                    | nom=certi.usuario.first name+" "+certi.usuario.last name                       |  |  |  |  |  |  |  |
| $\overline{7}$                                       | cert = OpenSSL.crypto.X509()                                                   |  |  |  |  |  |  |  |
| $\mathbf{R}$                                         | cert.set serial number(certi.id)                                               |  |  |  |  |  |  |  |
| $\overline{9}$                                       | cert.get subject().CN = nom                                                    |  |  |  |  |  |  |  |
| 10                                                   | cert.get subject().0 = certi.organicion                                        |  |  |  |  |  |  |  |
| 11                                                   | cert.get subject().L = certi.ciudad                                            |  |  |  |  |  |  |  |
| 12                                                   | cert.get subject().ST = certi.departamento                                     |  |  |  |  |  |  |  |
| 13                                                   | cert.get subject().C = certi.ubicacion                                         |  |  |  |  |  |  |  |
| 14                                                   | cert.set issuer( cert.get subject())                                           |  |  |  |  |  |  |  |
| 15                                                   | cert.get subject().emailAddress = certi.usuario.email                          |  |  |  |  |  |  |  |
| 16                                                   | cert.gmtime adj notBefore( 0)                                                  |  |  |  |  |  |  |  |
| 17                                                   | cert.gmtime adj notAfter( 10*365*24*60*60 )                                    |  |  |  |  |  |  |  |
| 18                                                   | cert.set pubkey( key )                                                         |  |  |  |  |  |  |  |
| 19                                                   | cert.sign(key, 'sha256')                                                       |  |  |  |  |  |  |  |
| 20                                                   | open( FIRMAS ROOT+'\\'+nom+".cer", 'wb' ).write(                               |  |  |  |  |  |  |  |
| 21                                                   | OpenSSL.crypto.dump certificate( OpenSSL.crypto.FILETYPE PEM, cert ) )         |  |  |  |  |  |  |  |
| 22                                                   | open( FIRMAS ROOT+'\\'+nom+".pem", 'wb' ).write(                               |  |  |  |  |  |  |  |
| 23                                                   | OpenSSL.crypto.dump privatekey( OpenSSL.crypto.FILETYPE PEM, key, passphrase=b |  |  |  |  |  |  |  |
| 24                                                   | p12 = OpenSSL.crypto.PKCS12()                                                  |  |  |  |  |  |  |  |
| 25                                                   | p12.set privatekey(key)                                                        |  |  |  |  |  |  |  |
| 26                                                   | p12.set certificate( cert)                                                     |  |  |  |  |  |  |  |
| 27                                                   | open( FIRMAS ROOT+'\\'+nom+".pfx", 'wb' ).write( p12.export(passphrase=b'      |  |  |  |  |  |  |  |

*Figura 8: Función Generar llave de Cifrado*

<span id="page-27-0"></span>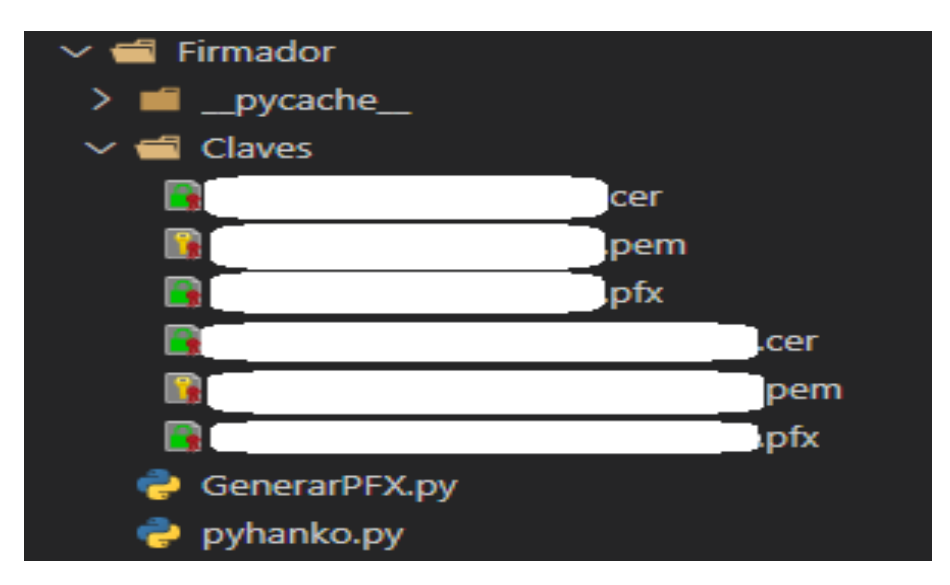

*Figura 9: Documentos resultantes de Generar llaves de cifrado*

<span id="page-27-1"></span>Con las llaves de cifrado ya generadas, se pudo implementar la firma haciendo uso de la librería Pyhanko, esta permite firmar documentos PDF digitalmente, haciendo uso del certificado PFX generado en la anterior función.

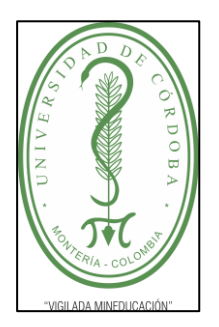

**INFORME FINAL PRÁCTICA EMPRESARIAL**

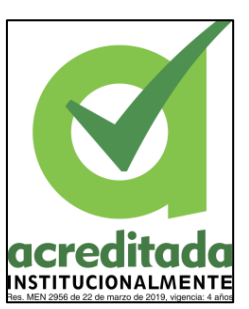

### **Comité de Acreditación y Currículo Facultad de Ingenierías**

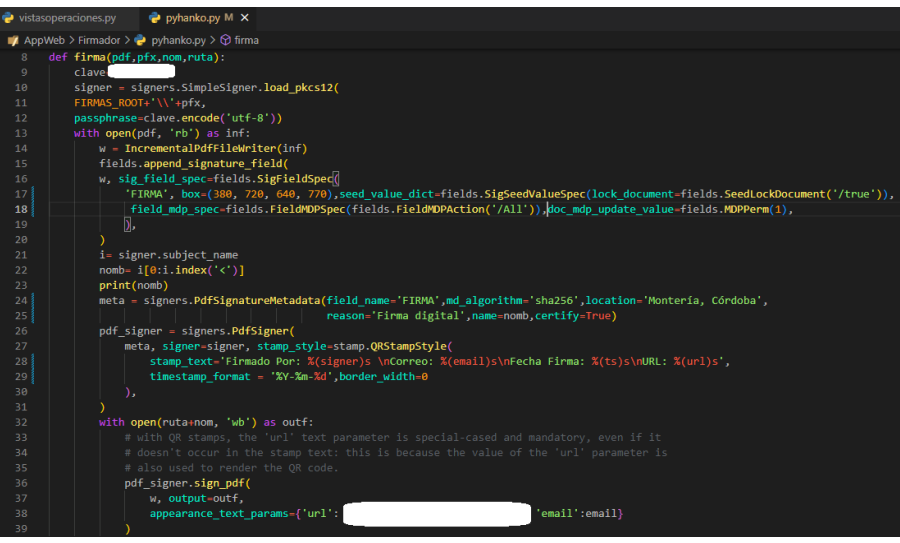

*Figura 10: Función Firma digital*

<span id="page-28-0"></span>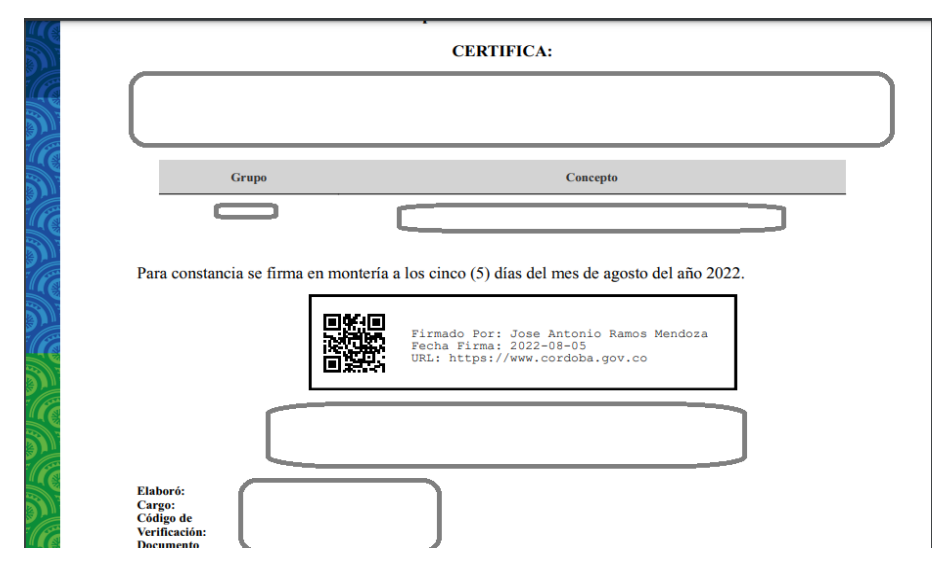

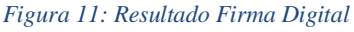

<span id="page-28-1"></span>La función de firma no solo fue pensada para los documentos generados por el aplicativo, sino para los documentos que también son cargados al aplicativo. De esta

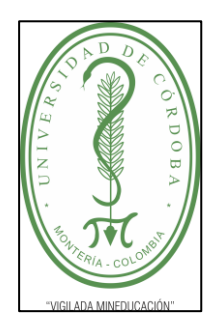

**INFORME FINAL PRÁCTICA EMPRESARIAL**

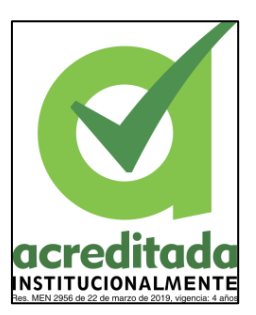

**Comité de Acreditación y Currículo Facultad de Ingenierías**

forma también garantizar que los datos gestionados en materia documental son auténticos.

Para el módulo de gestión documental, el cual controla toda la parte de documentación, tanto física como digital, se desarrollaron las funciones para cargar los documentos relacionados a las obligación monetaria o Acreencias, así también generar en inventario e índice electrónico de estas, en formato Excel.

| vistasoperaciones.py                                                                                         |       |                                                                                                    | P receivers.pv X P pyhanko.pv M                                                                                                    |                                                                                                    | $D \vee \Pi$ |
|----------------------------------------------------------------------------------------------------|-------|----------------------------------------------------------------------------------------------------|----------------------------------------------------------------------------------------------------|----------------------------------------------------------------------------------------------------|--------------|
|                                                                                                    |       | AppWeb > lev550 > <a> receivers.pv &gt; <a> datosdoc</a></a>                                                                                                    |                                                                                                    |                                                                                                    |              |
| 529<br>530<br>531<br>532<br>533<br>534<br>535<br>536<br>537<br>538<br>539<br>540<br>541<br>542<br>543<br>544 |       | def datosdoc(sender, instance, ** kwargs):<br>$doc = str(instance.doc)$<br>if not os.path.isdir(file path receiver):<br>os.makedirs(file path receiver)<br>if os.path.isfile(file path):<br>docs.tamano-file_size/1000<br>$docs.paginas = number of pages$ | pdf file = open(file path, mode="rb")<br>read pdf = PvPDF2.PdfFileReader(pdf file)<br>number of pages = read pdf.getNumPages()<br>docs - gestion doc.objects.get(iddoc-instance.iddoc)<br>file size - os.path.getsize(file path)                                                        | Acreedor - acreencia.objects.get(idacreencia-instance.idacreencia.idacreencia)<br>file path = str(settings.BASE DIR) +'\\media\\'+str(instance.doc)<br>file path receiver = str(settings.BASE DIR) + '\\media\\' + 'expedientes\\' + 'Acreedor' + str(Acreedor.idacreedor) + '\\Acreencia' + str(instance.idacreenci<br>docs.doc = "/expedientes/Acreedor"+str(Acreedor.idacreedor)+"/Acreencia"+str(instance.idacreencia)+"/"+doc.split('/')[-1] |              |
| 545<br>546<br>547<br>548<br>549<br>558<br>551<br>552<br>553<br>554<br>555<br>556<br>557<br>558<br>559<br>568 | else. | docs.save()<br>pdf file.close()<br>sleep(10)<br>os.remove(file path)<br>if os.path.isfile(file path):<br>docs.tamano=file size/1000                                                                                                    | usuario = User.objects.get(id=instance.usuario id)<br>pfk=usuario.first name+' '+usuario.last name+'.pfx'<br>with open(file path, "rb") as pdf file:<br>read pdf - PyPDF2.PdfFileReader(pdf file)<br>number of pages - read pdf.getNumPages()<br>file size = os.path.getsize(file path) | firma(file path, pfk, str(instance.doc).split('/')[-1], file path receiver)<br>docs = gestion doc.objects.get(iddoc=instance.iddoc)<br>docs.doc = "/expedientes/Acreedor"+str(Acreedor.idacreedor)+"/Acreencia"+str(instance.idacreencia)+"/"+doc.split('/')[-1]                                                                                                    |              |

*Figura 12: Función de carga de Datos*

De igual Forma se realizaron pruebas de seguridad al aplicativo, para ello se utilizó la herramienta de análisis de vulnerabilidades OWAS ZAP, los resultados obtenidos fueron satisfactorios en temas de seguridad web. De las pruebas realizadas de forma automática se encontró una vulnerabilidad categorizada por OWAS ZAP como prioridad media (Ver Anexo), definida como un conflicto con el Content Security Policy (CSP) al cual se le dio solución.

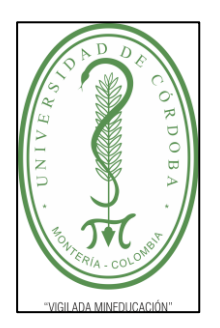

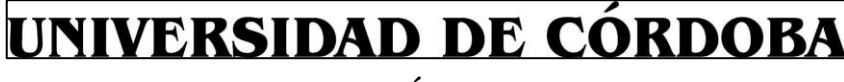

**INFORME FINAL PRÁCTICA EMPRESARIAL**

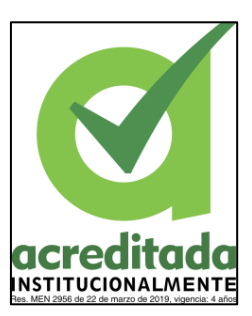

**Comité de Acreditación y Currículo Facultad de Ingenierías**

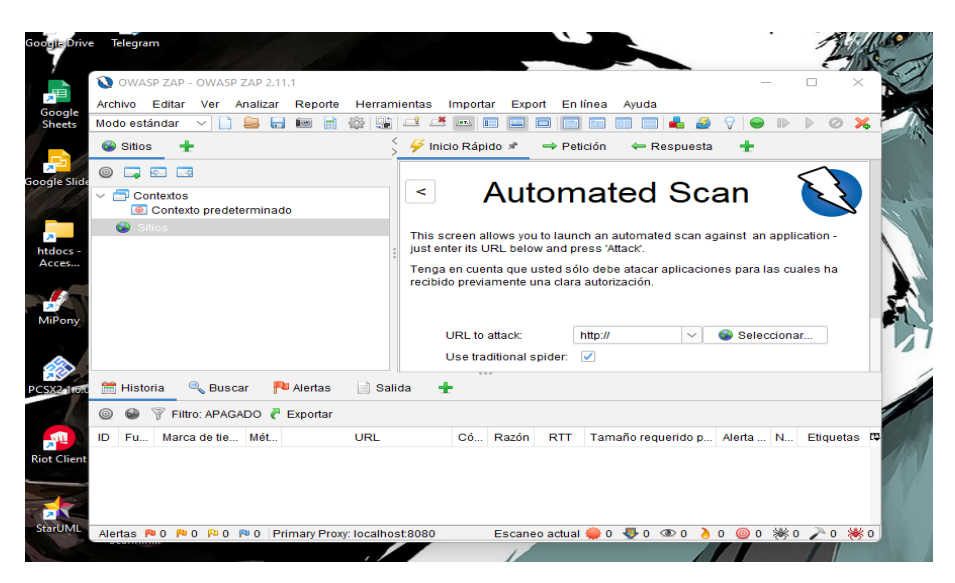

*Figura 13: OWAS ZAP en Ejecución*

<span id="page-30-0"></span>Para poner en producción el aplicativo web, se hizo uso de los servidores propios de la Gobernación de Córdoba, el cual es un servidor con sistema operativo Windows Server y XAMPP haciendo uso del módulo *mod\_wsgi*.

Con el objetivo de mejorar el rendimiento de la aplicación, se optó por subir la base de datos en otro servidor, en el cual corre el sistema operativo Oracle Linux.

<span id="page-30-1"></span>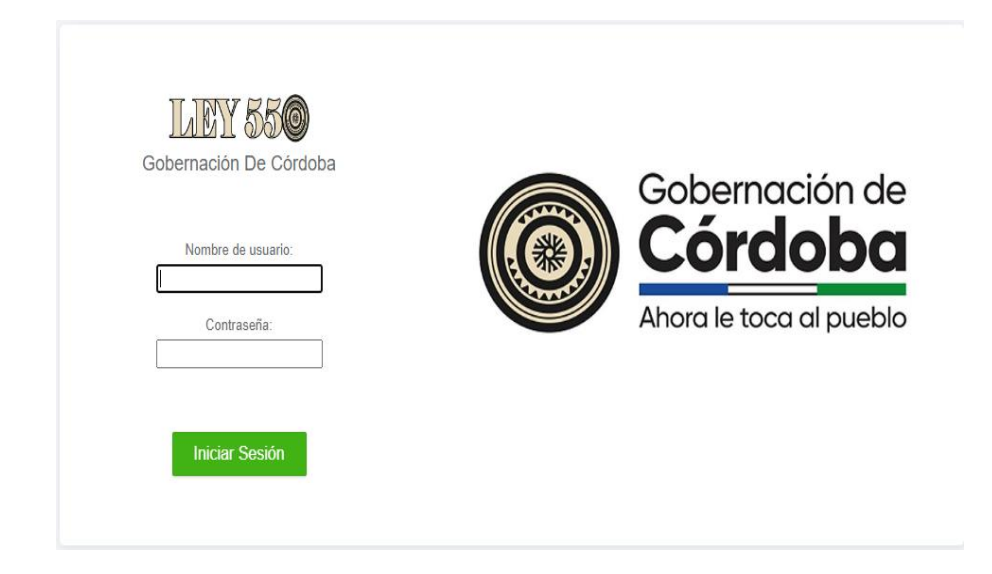

*Figura 14: Vista inicial de la ampliación en Producción*

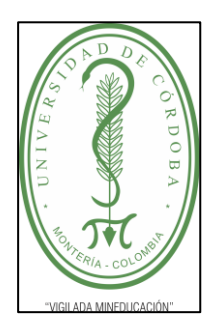

**INFORME FINAL PRÁCTICA EMPRESARIAL**

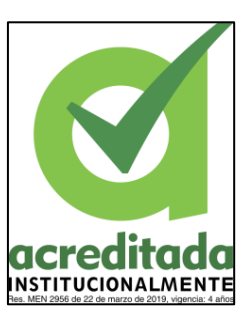

**Comité de Acreditación y Currículo Facultad de Ingenierías**

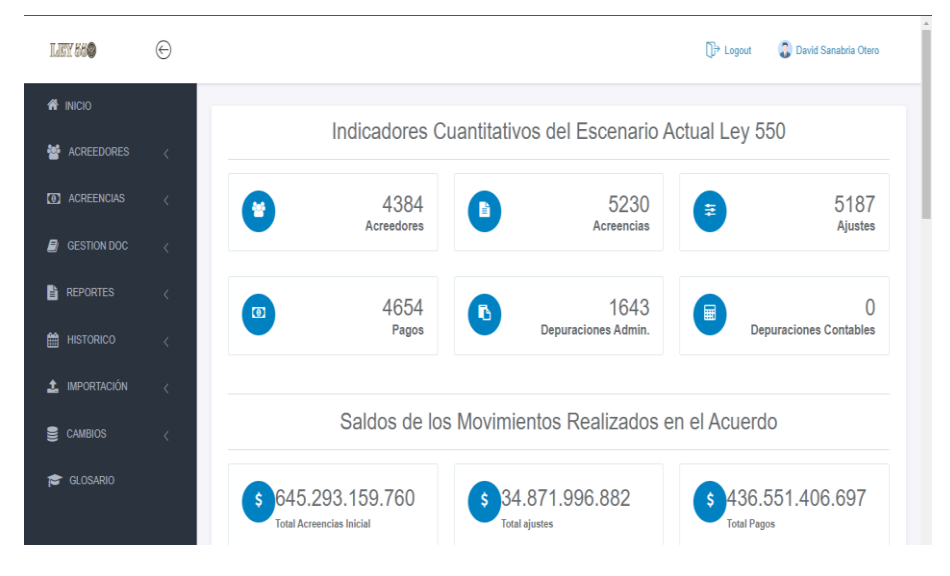

*Figura 15: Vasta del inicio de la aplicación en producción*

#### **5.3 FASE DE RETROALIMENTACIÓN**

En esta parte del proyecto, el Grupo de Desarrollo y Análisis realizó una evaluación del proyecto y una presentación ante la Dirección de Ley 550 con todos los abogados que hacen parte de esa dependencia, la Dirección de Tesorería, la Secretaría de Hacienda del Departamento de Córdoba y la Dirección Técnica de Sistemas.

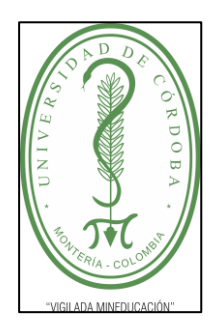

**INFORME FINAL PRÁCTICA EMPRESARIAL**

**Comité de Acreditación y Currículo Facultad de Ingenierías**

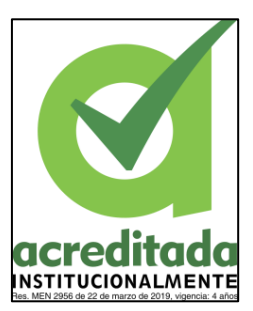

### **6. PROPUESTA DE MEJORAMIENTO**

<span id="page-32-0"></span>El aplicativo web para la administración, gestión y control de los registros de ley 550 que surgen del acuerdo de reestructuración de pasivos en la Gobernación de Córdoba, nace de la necesidad existente en la secretaria de Hacienda específicamente en la Dirección de ley 550, con el control de la matriz inicial o inventario inicial que se establece en el acuerdo de reestructuración del año 2009. La información contenida en la matriz es confidencialidad y requiere de un estándar de seguridad en su manejo por parte de los integrantes de la Dirección de Ley 550, definiendo normas de seguridad y veracidad de los registros.

No obstante, esto no puede ser cumplido en su totalidad haciendo uso de la matriz inicial guardada en un documento en Excel, debido al volumen de la información que se desprenden de todos los movimientos que puede tener una acreencia, esto conlleva a que el documento sea difícil de gestionar para registrar los pagos, depuraciones y otros datos en lo que se refiere al ciclo presupuestal otra vulnerabilidad y quizás la más importante, está en el documento dado su formato en Excel, ya que la información contenida está expuesta a manipulaciones, copias no seguras y cambios en las obligaciones monetarias relacionadas con los acreedores.

Por consiguiente, se definió como una prioridad y una buena oportunidad para el practicante de ingeniería de sistemas de la Universidad de Córdoba, de aplicar los conocimientos teóricos y prácticos aprendidos en el ambiente laboral que proporcionó la Gobernación de Córdoba, participado en el desarrollo de una propuesta con alta complejidad debido a los módulos incluidos y la parte critica de la información que se debe gestionar en el aplicativo. Por medio del levantamiento de requisitos funcionales y no funcionales, se llevó cabo el diseño de bases de datos y codificación de la misma, para

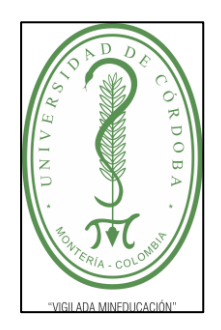

## UNIVERSIDAD DE CÓRDOBA **INFORME FINAL PRÁCTICA EMPRESARIAL**

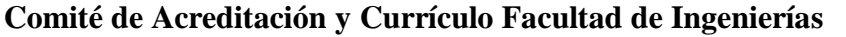

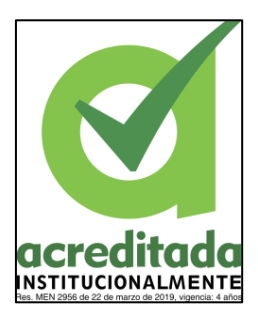

ello, se usó como referencia, el marco de desarrollo bajo el modelo de prototipado, por cuanto, le da importancia al usuario teniendo en cuenta las necesidades que desea suplir y la facilidad que brinda dicha metodología al tener una retroalimentación constante de los clientes para conocer la opinión, sobre los cambios necesarios de los prototipos.

Cabe resaltar, que esto se realizó siempre bajo supervisión del encargado del desarrollo en el grupo de desarrollo de la Dirección Técnica de Sistemas al ser un aplicativo evolutivo, durante una de las reuniones de estableció que era de suma importancia integrar un módulo para la gestión documental, asimismo el firmado digital de los documentos cargados como soporte de las operaciones realizadas sobre las acreencias, y la salida de certificados generados con el aplicativo web con el mismo nivel de seguridad, con el fin de utilizar buenas prácticas de desarrollo y crear un aplicativo web con un nivel alto de seguridad.

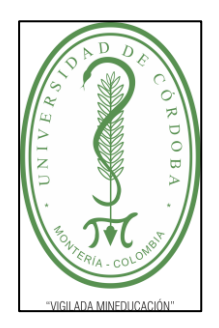

**INFORME FINAL PRÁCTICA EMPRESARIAL**

**Comité de Acreditación y Currículo Facultad de Ingenierías**

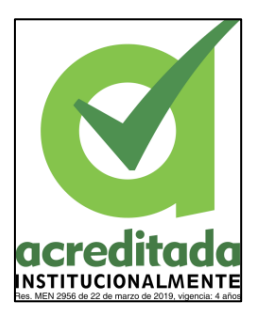

#### **7. APORTES DEL ESTUDIANTE**

<span id="page-34-0"></span>Como practicante de Ingeniería de Sistemas en la Gobernación de Córdoba en la Dirección Técnica de Sistemas, los mayores aportes a la entidad pública, se efectuaron al brindar apoyo en la codificación de las funcionalidades del aplicativo web, que surgen del desarrollo de las reuniones con los integrantes de la Dirección de ley 550, las dependencias de Gestión Documental, Presupuesto y Tesorería, las cuales quedan sustentadas bajo actas firmadas por los integrantes presentes en las reuniones, en las que se detallan cada una de las solicitudes, sugerencias, anotaciones sobre las funcionalidades y herramientas a utilizar en el transcurso del proyecto.

Se constata por medio las actas de reunión la participación del practicante con fines de cumplir con la fase de contextualización dado que las primeras reuniones fueron de suma importancia para definir los principales criterios y elementos del proyecto de desarrollo, lo cual, es de gran relevancia al hora de codificar las distintas funcionalidades del proyecto esto, siguiendo la metodología de desarrollo por prototipado, dado que permite corregir, agregar y refinar las funciones del aplicativo web, teniendo en cuenta las anotaciones resultantes de las entrevistas realizadas a los usuarios finales y el supervisor de desarrollo.

De igual forma, en la fase de codificación del aplicativo se realizó la programación de toda la funcionalidad de la aplicación web mediante el uso del framework Django, para la codificación de las funcionalidades se usó el lenguaje de programación Python debido a que es el lenguaje en el que esta echo el framework, también se usaron alguna librería de Python como:

 Pillow: la cual permite manipular los distintitos archivos de imagen y poder guardarlos en la base de datos.

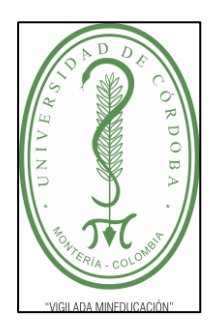

**INFORME FINAL PRÁCTICA EMPRESARIAL**

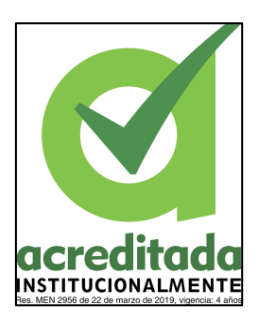

**Comité de Acreditación y Currículo Facultad de Ingenierías**

- Weasyprint: por medio de esta librería se pueden generar PDF, a partir de una plantilla HTML, se usó para generar reportes y certificados generados por el aplicativo web.
- GTK-3: conjunto de componentes gráficos requeridos por Weasyprint, para renderizar los documentos PDF (Nota: Librería externa desarrollada en C)
- Openpyxl: esta librería permite manipular documentos de Excel, en este caso se implementó en módulo de gestión documental ya que se requerían generar algunos formatos en Excel propios del módulo.
- pypdf2: esta librería permite manipular documentos PDF, y obtener el conteo de propiedades o metadatos del mismo.
- Pyhanko: esta librería es una versión modificada de pypdf2, con la característica particular de que se modificó con el fin de firmar digitalmente los documentos PDF, lo que fue de mucha utilidad para dar una capa extra de seguridad a los documentos PDF generados por el aplicativo web.
- Openssl: esta librería permite generar los certificados de firma o llaves de cifrado, para firmar los documentos, dichos certificados se generan en formato PFX y con un hash-2, lo que la hace un certificado de firma muy seguro.

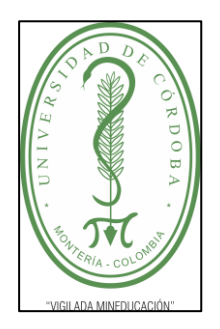

**INFORME FINAL PRÁCTICA EMPRESARIAL**

**Comité de Acreditación y Currículo Facultad de Ingenierías**

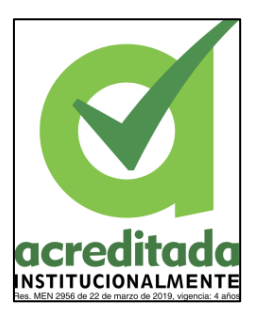

#### **8. CONCLUSIONES**

<span id="page-36-0"></span>En calidad de practicante de la Dirección Técnica de Sistemas en la Gobernación de Córdoba, es de considerar las prácticas empresariales desarrolladas en la entidad, como una experiencia muy enriquecedora, en atención a que proporciona el ambiente para que el practícate desarrolle sus relaciones interpersonales y en la interacción con un ámbito laboral real donde pueda mejorar sus habilidades y adquirir algunas nuevas, esto debido a que es rodeado por un grupo de trabajo experimentado y siempre dispuesto a orientar de la mejor manera, también se contó con la supervisión de dos mentores excepcionales con un amplio conocimiento en la gestión de proyectos y desarrollo de software, los cuales fueron una gran apoyo y guiando por el mejor camino para dar solución en los momentos requeridos de los problemas o requerimientos que surgían en el proyecto.

Lo anterior fue determinante en los resultados obtenidos durante desarrollo del aplicativo web, el cual cumplió con las necesidades que fueron definidas al inicio del proyecto, donde era requerido una herramienta software que permitiera la administración, gestión y control del escenario financiero de la ley 550 en la Gobernación de Córdoba, de igual forma se cubrió con las nuevas necesidades subyacentes en el marco del desarrollo por prototipado, logrado así un aplicativo robusto y modular, de tal manera que no solo cumpliera con las necesidades de la Dirección Administrativa de Ley 550, si no que permitiera incluir módulos adicionales, como: Gestión documental, donde se puede controlar la ubicación toponímica (ubicación física de los documentos), foliación electrónica, índice electrónico y la gestión de archivos digitales asociados a una acreencia, esto regulado en las normativas de cero papel 003 y 005. Asimismo, se incluyó un módulo para el control del ciclo presupuestal, donde participan dependencias no contempladas al inicio del proyecto, pero de igual importancia en el control de las obligaciones monetarias como Tesorería y Presupuesto.

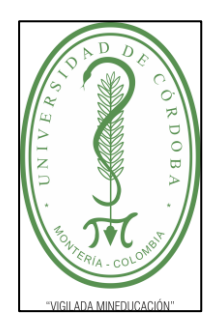

**INFORME FINAL PRÁCTICA EMPRESARIAL**

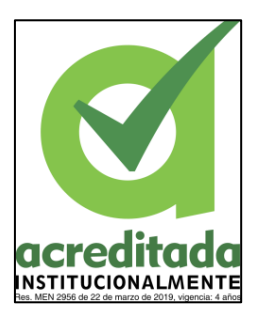

**Comité de Acreditación y Currículo Facultad de Ingenierías**

### **9. RECOMENDACIONES**

<span id="page-37-0"></span>La Gobernación de Córdoba siempre está a disposición de recibir jóvenes prácticas, y sus diferentes dependencias, en aras de la realización de futuras prácticas en la Entidad territorial, se pueden optar por las siguientes recomendaciones.

### **9.1. RECOMENDACIONES GENERALES**

- Con el fin de mejorar en términos de agilidad en los proyectos de desarrollo de software, es pertinente disponer de un grupo de análisis y desarrollo más amplio, para poder dar solución a las tareas asignadas de forma rápida y eficiente.
- Dar mayor importancia o aplicar lineamientos en el manejo de la información en las diferentes dependencias de la Gobernación, a fin de lograr la inclusión de herramientas tecnológicas sea fácil y no genere un trabajo traumático.

### **9.2. RECOMENDACIONES EN LOS PROCESOS**

- En virtud de aplicar una regla cero papeles y con miras a mejorar el proceso del cobro de cuentas de los contratistas, se implemente una herramienta de software que permita gestionar todo el proceso y llevar una trazabilidad donde se indique el estado en el que se encuentra la cuenta.
- Otro potencial proyecto del cual se puede sacar gran provecho, es la implementación de una intranet en la entidad, con el fin de llevar un control de los procesos internos de la Entidad.

### **9.3. RECOMENDACIONES APLICATIVO LEY 550**

- Implementar la integración de sistema con otras herramientas de la entidad a través de API o Web Service para lograr un trabajo en conjunto de todas estas.
- Se contempla una mejora al implementar un sistema de correos para el envió de certificados a los acreedores de forma automática.

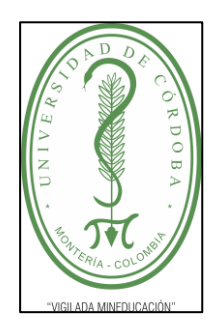

**INFORME FINAL PRÁCTICA EMPRESARIAL**

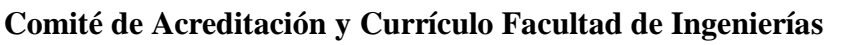

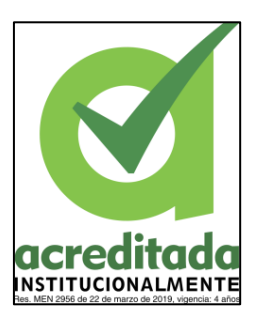

### <span id="page-38-0"></span>**BIBLIOGRAFÍA**

- Alba, C. P. (2018). *Nuevas Tecnologías e interdisciplinariedad en la Comunicación del Patrimonio Cultural*.
- Gobernación de Córdoba. (2016). *decreto\_0952\_2016.pdf*.
- Gobernación de Córdoba. (2022a). *FUNCIONES Y DEBERES DE LA GOBERNACIÓN*. https://www.cordoba.gov.co/publicaciones/7/funciones-y-deberes-de-la-gobernacion/
- Gobernación de Córdoba. (2022b). *Misión y visión*. https://www.cordoba.gov.co/publicaciones/6/mision-y-vision/
- Gobernación de Córdoba. (2022c). *Transparencia y Acceso a la Información Pública*. Gobernación de Córdoba. https://www.cordoba.gov.co/publicaciones/2/transparenciay-acceso-a-la-informacion-publica/
- Lopez-Pellicer, F. J., Béjar, R., Latre, M. A., Nogueras-Iso, J., & Zarazaga-Soria, J. (2015). *GitHub como herramienta docente*. http://subversion.apache.org/3http://mercurial.selenic.com/4http://git-scm.com/
- Microsft. (2022). *Documentation for VSC*. https://code.visualstudio.com/docs
- RENIEC. (2015). *Identidad digital. La identificación desde los registros parroquiales al DNI electrónico*. https://www.researchgate.net/publication/351224030
- Santander Universidades. (2021). *¿Qué es Python? | Blog Becas Santander*. https://www.becas-santander.com/es/blog/python-que-es.html
- tutorial.djangogirls.org. (2022). *¿Qué es Django? · HonKit*. https://tutorial.djangogirls.org/es/django/#
- Vidal-Silva, C. L., Sánchez-Ortiz, A., Serrano, J., & Rubio, J. M. (2021). *Experiencia académica en desarrollo rápido de sistemas de información web con Python y Django Academic experience in rapid development of web information systems with Python and Django*. *14*(5), 85–94. https://doi.org/10.4067/S0718- 50062021000500085

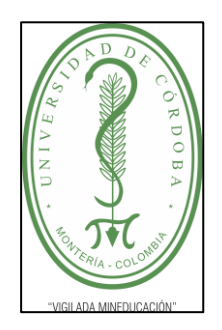

**INFORME FINAL PRÁCTICA EMPRESARIAL**

**Comité de Acreditación y Currículo Facultad de Ingenierías**

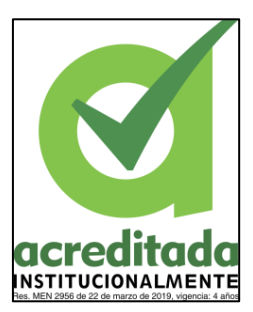

### **ANEXO I: DESCRIPCIÓN DE LA PROBLEMÁTICA**

La Gobernación de Córdoba es una entidad que tiene como función primordial administrar los recursos del departamento de Córdoba; También es responsable de garantizar que los recursos proporcionados por el gobierno nacional se utilicen para crear riqueza para todos.

Teniendo en cuenta lo anterior, la Gobernación de Córdoba debido a dificultades económicas se acogió al acuerdo de ley 550 por medio del acuerdo de reestructuración de pasivos celebrado el 23 de noviembre de 2009, donde la entidad se compromete a cumplir con sus responsabilidades ante los acreedores que soliciten la cancelación de su deuda según los lineamientos estipulados en dicho Acuerdo (Gobernación, 2009).

Debido a la intervención económica aceptada por las partes en el acuerdo, se creó un inventario de acreencias Inicial en 2009 que contenía en un principio más de 4600 registros con la información personal de los acreedores y el costo de la deuda. Posteriormente, este inventario sufrió una modificación, mediante acto administrativo del 2015, en donde se agregaron alrededor de 2300 registros nuevos al inventario. Esta información cobra mucha importancia para las partes interesadas, además se encuentra vigilada por distintos entes de control designados por el gobierno nacional, con miras a hacer cumplir dicho acuerdo. En virtud de lo anterior, es obligación de la Dirección de Ley 550 de la Gobernación de Córdoba, velar por la integridad de la información y la confidencialidad de la misma, la cual actualmente se encuentra contenida en una hoja de cálculo, con alto riesgo de sufrir, modificaciones no autorizadas, fraudes, pérdida de la misma, debido a que no cuenta con las medidas de seguridad necesarias para garantizar su confidencialidad, integridad y disponibilidad.

Por las razones esbozadas, se hace imperativo crear una herramienta tecnológica (aplicación web) que permita administrar gestionar y controlar los compromisos establecidos en el

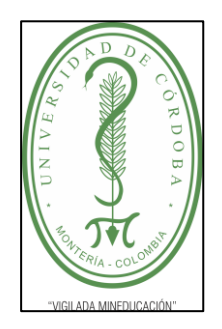

### UNIVERSIDAD DE CÓRDOBA **INFORME FINAL PRÁCTICA EMPRESARIAL**

**Comité de Acreditación y Currículo Facultad de Ingenierías**

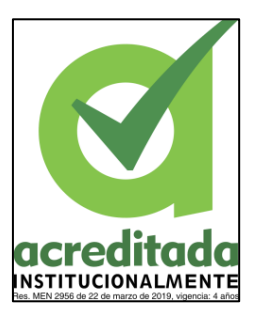

Acuerdo de Ley 550 de 2009. Se espera que la herramienta permita: llevar el control de las acreencias, la generación de informes dependiendo de la necesidad de los solicitantes y, ante todo, brinde seguridad en el tratamiento de la información. Todos esto, mediante la aplicación de altos estándares de codificación y la correcta documentación, para entregar un producto de calidad y en cumplimiento a las instrucciones impartidas desde la Dirección Técnica de Sistemas de la Gobernación de Córdoba.

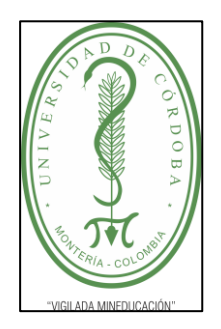

**INFORME FINAL PRÁCTICA EMPRESARIAL**

**Comité de Acreditación y Currículo Facultad de Ingenierías**

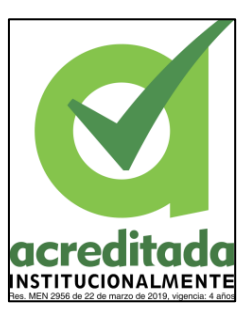

### **ANEXO II: CRONOGRAMA DE ACTIVIDADES**

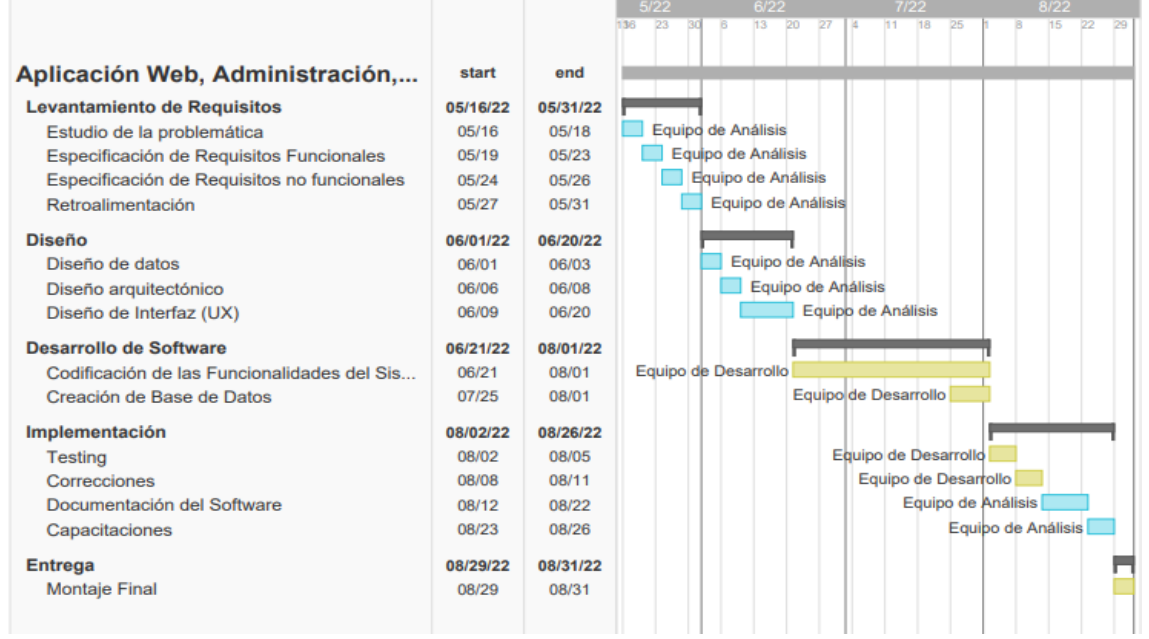

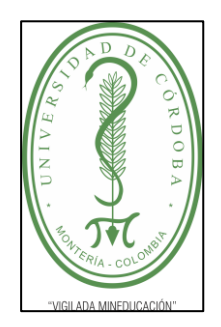

**INFORME FINAL PRÁCTICA EMPRESARIAL**

**Comité de Acreditación y Currículo Facultad de Ingenierías**

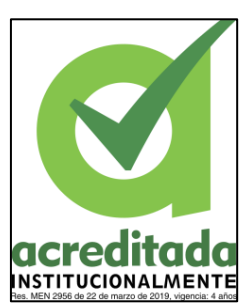

### **ANEXO III: OFICIO NRO. ADTVA\_2022-0050**

[https://drive.google.com/file/d/1f-YclX5OWMhk6A2-12VT9\\_RvHRyu45Tx/view?usp=sharing](https://drive.google.com/file/d/1f-YclX5OWMhk6A2-12VT9_RvHRyu45Tx/view?usp=sharing)

### **ANEXO IV: ACTAS DE REUNIÓN**

[https://drive.google.com/file/d/1\\_8pR7mubhv3ru8-vtP\\_fFAnUjt3VC8Ue/view?usp=sharing](https://drive.google.com/file/d/1_8pR7mubhv3ru8-vtP_fFAnUjt3VC8Ue/view?usp=sharing)

### **ANEXO V: PRUEBAS DE SEGURIDAD WEB**

<https://drive.google.com/file/d/10-ezGRqj7K7oYiWP8reYUcfpnYdUx6Sf/view?usp=sharing>

### **ANEXO VI: CERTIFICACIÓN DE PRACTICAS**

[https://drive.google.com/file/d/109thwoNqu\\_L6BQuFIrN1IYlyedrSivgq/view?usp=sharing](https://drive.google.com/file/d/109thwoNqu_L6BQuFIrN1IYlyedrSivgq/view?usp=sharing)

### **ANEXO VIII: REQUISITOS NO FUNCIONALES E INSTALACIÓN**

[https://drive.google.com/file/d/1BgUYEwJk7VEqUVVEkasX6QQZh1ugj2nW/view?usp=s](https://drive.google.com/file/d/1BgUYEwJk7VEqUVVEkasX6QQZh1ugj2nW/view?usp=sharing) [haring](https://drive.google.com/file/d/1BgUYEwJk7VEqUVVEkasX6QQZh1ugj2nW/view?usp=sharing)

### **ANEXO IX: ACUERDO DE CONFIDENCIALIDAD**

<https://drive.google.com/file/d/10LHjbtK5Ic-iCnZ85DAZqmqhu629jQzx/view?usp=sharing>

### **ANEXO X: MANUAL DE USUARIO**

<https://drive.google.com/file/d/1C2i4iOrlHHnp0F6qksrXHaM-eYGw1Mmy/view?usp=sharing>